# **EL SISTEMA DE INFORMACIÓN DE RESIDUOS DE ANDALUCÍA -SIRA-**

# **Parte I - Obligaciones**

Jornada técnica sobre **Tramitación electrónica con el Sistema de Información de Residuos de Andalucía (SIRA)**

25 de marzo de 2022

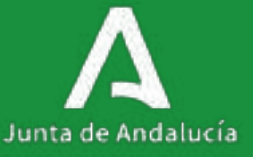

#### **Índice**

- **1.Acceso a la plataforma**
- **2.Modelo de representación y apoderamiento**
- **3.Obligaciones relativas al traslados de residuos**
	- **3.1. Presentación a través de Formulario**
	- **3.2.Presentación masiva mediante XML**
	- **3.3.Presentación masiva mediante Web Services**
	- **3.4. DIs para traslados sin notificación previa**
- **4. Tramitación de memorias anuales**

#### **Índice**

- **1.Acceso a la plataforma**
- **2.Modelo de representación y apoderamiento**
- **3.Obligaciones relativas al traslados de residuos**
	- **3.1. Presentación a través de Formulario**
	- **3.2.Presentación masiva mediante XML**
	- **3.3.Presentación masiva mediante Web Services**
	- **3.4. DIs para traslados sin notificación previa**
- **4. Tramitación de memorias anuales**

#### **ACCESO A LA PLATAFORMA**

• Se usará el sistema SIRA para aquellos traslados de residuos sujetos a notificación previa y que tengan origen en Andalucía. El acceso está disponible a través de la url habilitada en el Portal Ambiental de Andalucía:

Plataforma Web:

• https://www.juntadeandalucia.es/medioambiente/sira-obligaciones/

URL conexión Web Services:

• https://www.juntadeandalucia.es/medioambiente/sira\_servicios/SIRA\_Empresas\_Obligaciones

#### **ACCESO A LA PLATAFORMA - IDENTIFICACIÓN**

Mediante certificado digital o sistema Cl@ve de la Administración General del Estado.

# Bienvenido a SIRA

#### Identifíquese para acceder

Acceso mediante certificado digital / dni electrónico

**Acceder** 

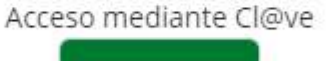

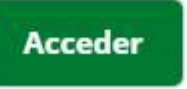

## **ACCESO A LA PLATAFORMA - IDENTIFICACIÓN**

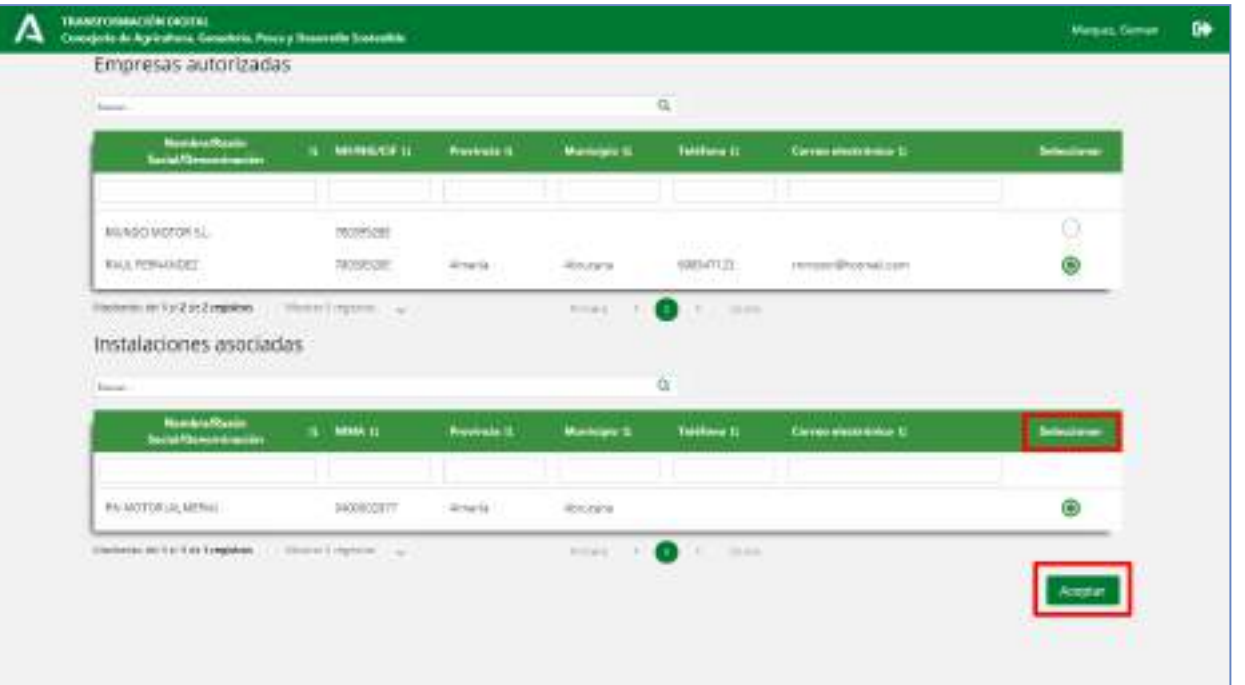

#### **Índice**

- **1.Acceso a la plataforma**
- **2.Modelo de representación y apoderamiento**
- **3.Obligaciones relativas al traslados de residuos**
	- **3.1. Presentación a través de Formulario**
	- **3.2.Presentación masiva mediante XML**
	- **3.3.Presentación masiva mediante Web Services**
	- **3.4. DIs para traslados sin notificación previa**
- **4. Tramitación de memorias anuales**

#### **FORMAS DE REPRESENTACIÓN**

#### Representante legal o representante administrativo:

Estará dado de alta en el Registro de SIRA como representante legal o representante administrativo de la empresa.

Podrá acceder a SIRA identificándose con su Certificado Digital de la FNMT o mediante Cl@ve

#### Trabajador por cuenta ajena de la empresa:

Podrá acceder mediante certificado AC Representación de la FNMT. En este caso no es necesario estar dado de alta en el sistema como representante de la empresa.

#### **SOLICITUD DE REPRESENTACIÓN**

Mediante el documento de Solicitud de Representación para la tramitación electrónica en la plataforma SIRA, debidamente cumplimentado y firmado.

Descarga disponible en la Web de la consejería de Agricultura, Ganadería, Pesca y Desarrollo Sostenible en el Canal de Administración Electrónica.

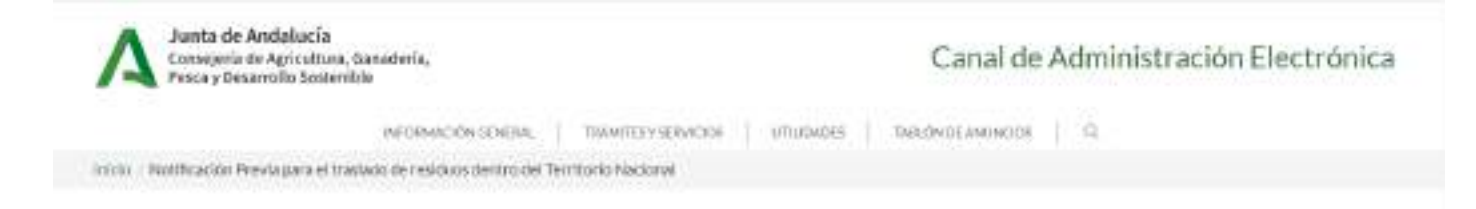

Notificación Previa para el traslado de residuos dentro del Territorio Nacional

#### **SOLICITUD DE REPRESENTACIÓN**

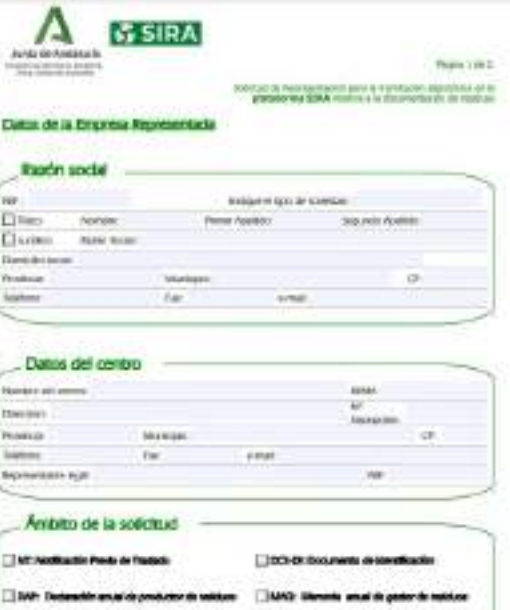

En complemento de la deportación al súa rispetual Editoria de la alternació de Producció de Guera Personalida (c givens on at avector digitals, in park of as procedures will also selle incopolates a buildings.<br>Associates of a company's displaces, caregoing many of branchistan and a series in the second and the series o<br>procedures in ANTISTIC GRAPHS, TWA LT BRADDA SURFAME SINCON CARRIN AT CASH PERMIT CESAR CRIMINAL SEVINAL SERVICE

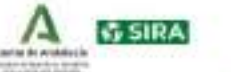

**Trades Line 2** 

Solicit and the information years in the members in the following of the presences \$250 modes on discense police in include

#### Datos del Representante - Elestor de la Información)

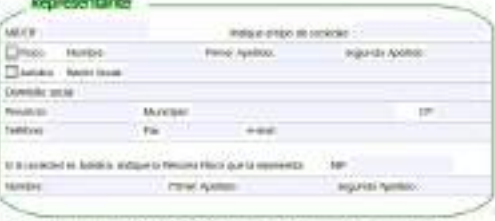

De acueros a la gruer Virgili II, de 1 de ostudos, del Principarsento Almentantego biomos de las ABRIVIERSDOWN TORRUS, RELEASER FEDERATORES & MONARCHISE OF RISPSHIP OF FINANC DOMESTIC can la finistiat de que d'ese à la Astréatisatin de la Collumbia matricina de Andaudo, et contraindies actor seamble provide as is marte forms qui al representato poble schampers of omico clady de "hambodón viecemita resina a la documentación al testicos" a miviti ezi postelweb: de tata Conunctes.

Paio due la silicitud per villas poperi scompeñenti capiti de su DNI de da penensi. Tatta femantits, a introduction personal autobio-debata además fogusar droebs de la impresa.

-7 perce quin service y 3m efective reportances, or finite la presenter

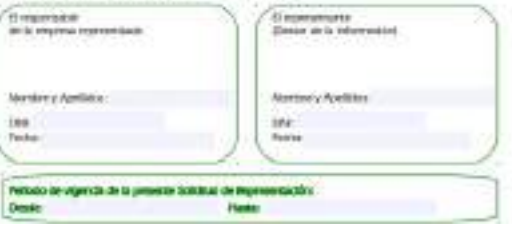

#### **Índice**

- **1.Acceso a la plataforma**
- **2.Modelo de representación y apoderamiento**
- **3.Obligaciones relativas al traslados de residuos**
	- **3.1. Presentación a través de Formulario**
	- **3.2.Presentación masiva mediante XML**
	- **3.3.Presentación masiva mediante Web Services**
	- **3.4. DIs para traslados sin notificación previa**
- **4. Tramitación de memorias anuales**

**Presentación de Notificación Previa a través de formulario web**

Seleccionar el tipo de documento a generar y el tipo de carga.

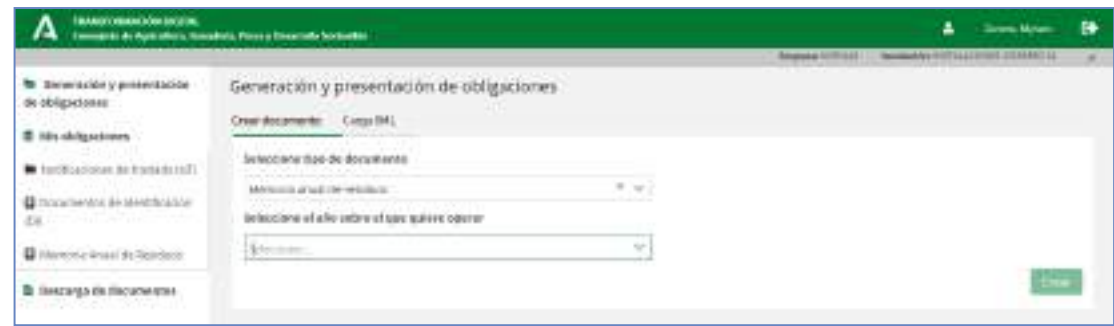

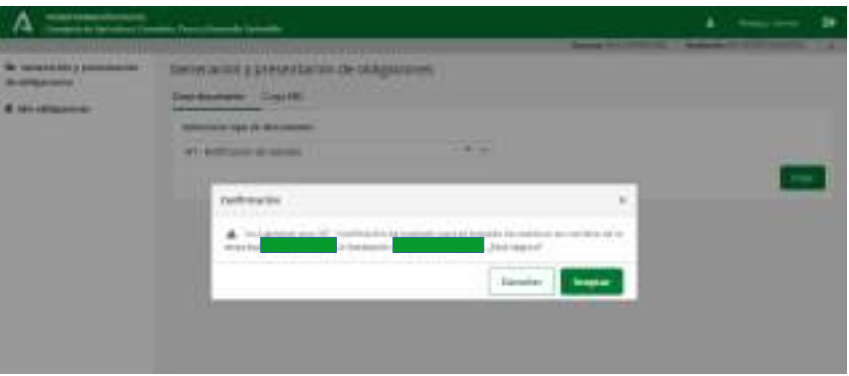

#### **Presentación de Notificación Previa a través de formulario web**

Datos generales de la Notificación Previa: a la hora de introducir la fecha del 1ºtraslado es necesario destacar que no será posible hacer un traslado hasta 10 días después de la firma de la NT

Información relativa al operador del traslado: se precargará la información del NIMA. Los datos obligatorios que no estén grabados en el registro serán solicitados

para poder grabar la NT

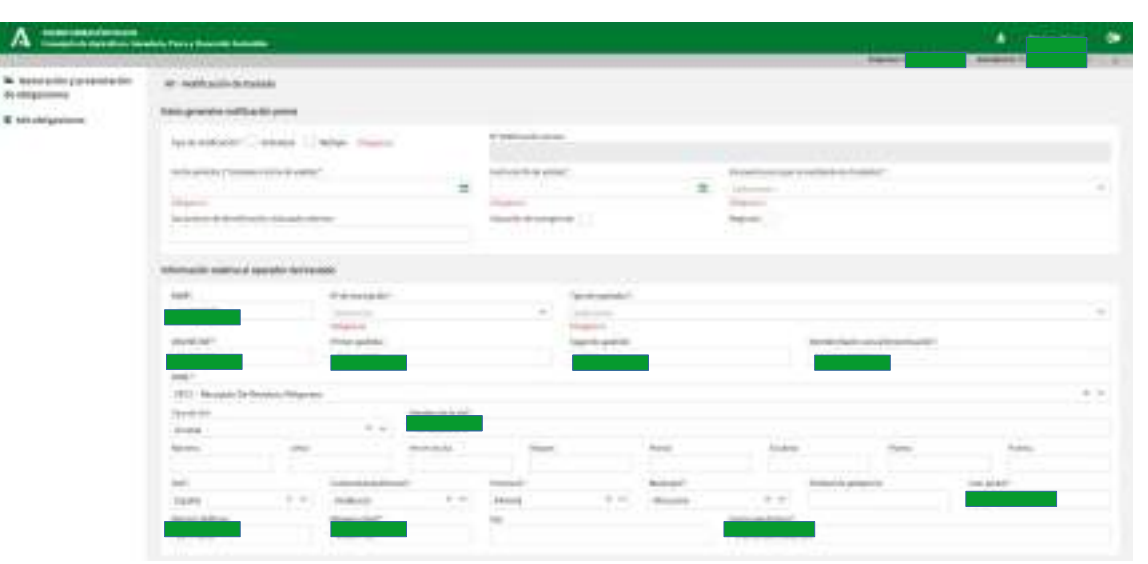

#### **Presentación de Notificación Previa a través de formulario web**

Información relativa al origen del traslado: se precargará la información del NIMA

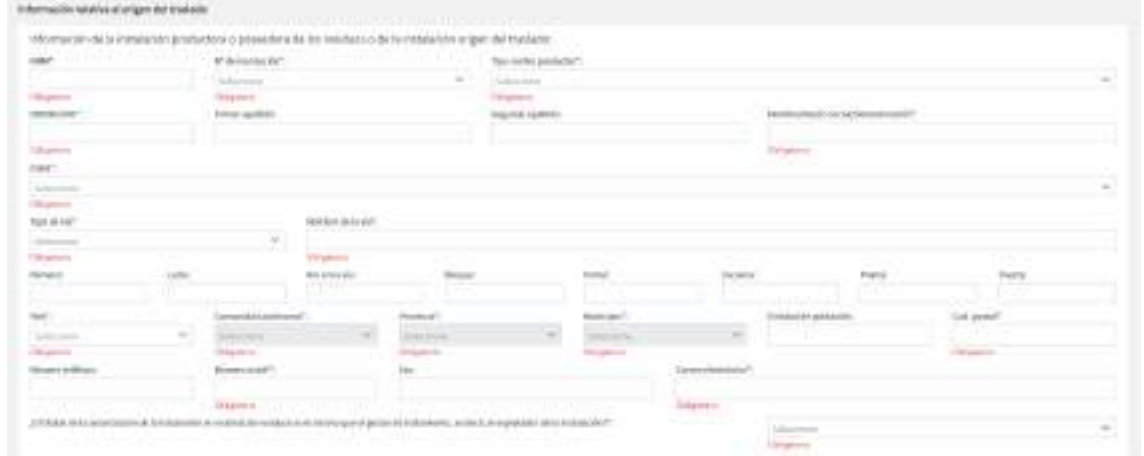

#### **Presentación de Notificación Previa a través de formulario web**

Información relativa al destino del traslado: se precargará la información del NIMA introducido como destino

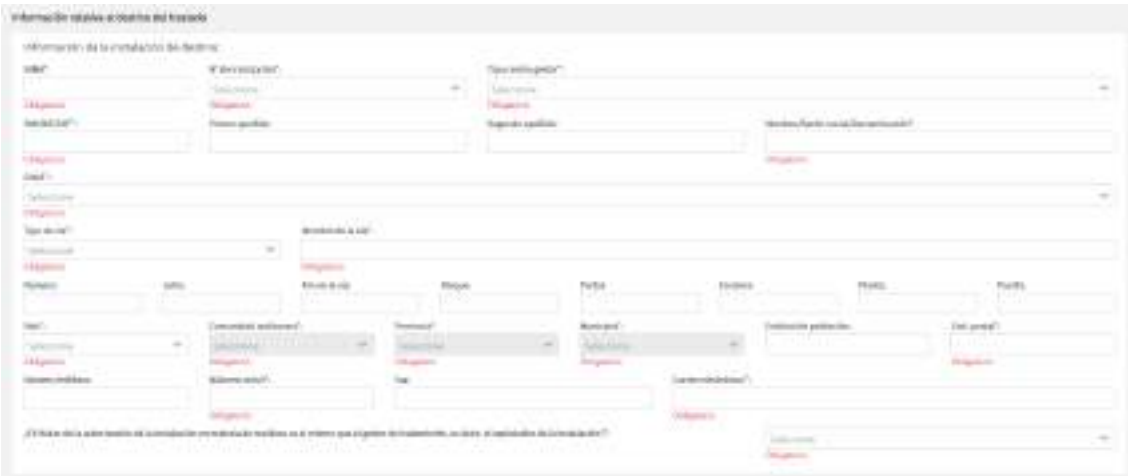

#### **Presentación de Notificación Previa a través de formulario web**

Características del residuo que se traslada: datos a informar según Anexo II del RD 553/2020

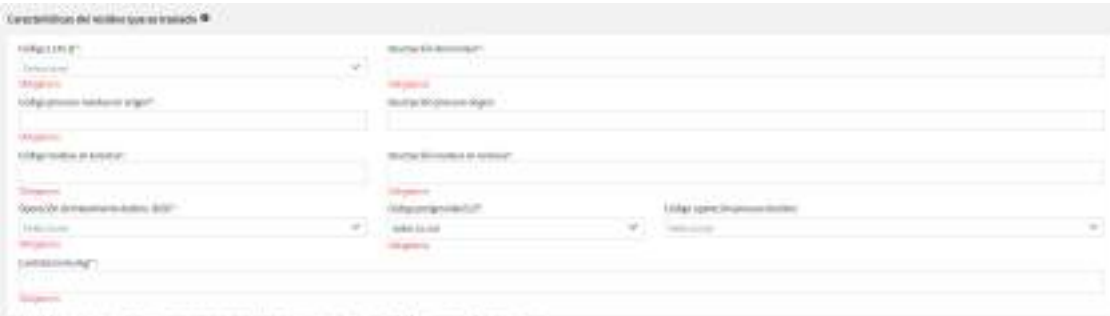

This policies is a series to a mean which the analysis a basic deficit dark to the benefits. If it is a mere this private analysis and considerable interesting the field of the analysis of the company of the company of the

#### **Presentación de Notificación Previa a través de formulario web**

#### Lugar y medio de notificación y Protección de Datos

Una vez cumplimentados todos los campos obligatorios el botón Guardar se habilita.

El sistema informará si se ha generado la NT y si tiene errores.

En el caso de no existir errores se podrá firmar la NT.

#### super y manda da matillosa ble Marketing and products and the P.S. Of Elizar service meditian removements and maximal adult there is in Editor State and their C OF \$1 you spel a calification polynostic produce or the bit you settic distribution party of a year or despite a set of the contractors in a limit of the first of the first of the con-Companies at the 10 minute for 1 Infigured state classifies popologiques, or relevants military model international entities competitions and lichters in militarizes werked Telephone collected dealership Weekling wind Co. **Departs Christmas** E Grant Automobile School also are the property and entered the Additionalists this deviational contents, power and the main mark side of manufacture manufacture and the content of the manufacture of the individual of the individual This is been control under to a month assem-Protection during the In paramounts do a majority who Reflutores bured de Polessillo & RAIA, a fellomotocology a 11/0 policial of transition does that presentence that in needable cardidate and provide models in or minimiz to analysis parameter, blowledge from places the models are those an easy to excel the end of the first in the In Pentalism design are at the legislate to Thelend Elisabet data on an Institute of the above for a signification dependent in this term 5. Institute schedule gave subseque lang or trademy AAG Equipable Begra (special de la Gelda de la Gelda de La Gelda de Constitution) da sensionale que este a respectiva podernata que transmitira a la Gelda de COSET de pro company since automa conference 4. Kiels exclusive detected disassing, betaboostic expressed, pertainting concessions, you desting concessions and substitute the internal experiment is a statement to under the internal of a distribution of a la chierezza dei grande desdado, ad la mais de compañar que can que de la que desda de la cantona de produzion de la cada de chiere de la capital de la capital de la capital de la capital de la capital de la capital de l

#### **Presentación de Documento de Identificación a través de formulario web**

 $\Lambda =$ **W** Theodology **BY SHIPPERSON** IL MacAlgarette

Elección de la fase del documento a cumplimentar

Fase A: Traslado del Residuo Fase B: Aceptación o Rechazo Fase C: Recepción en origen del residuo rechazado

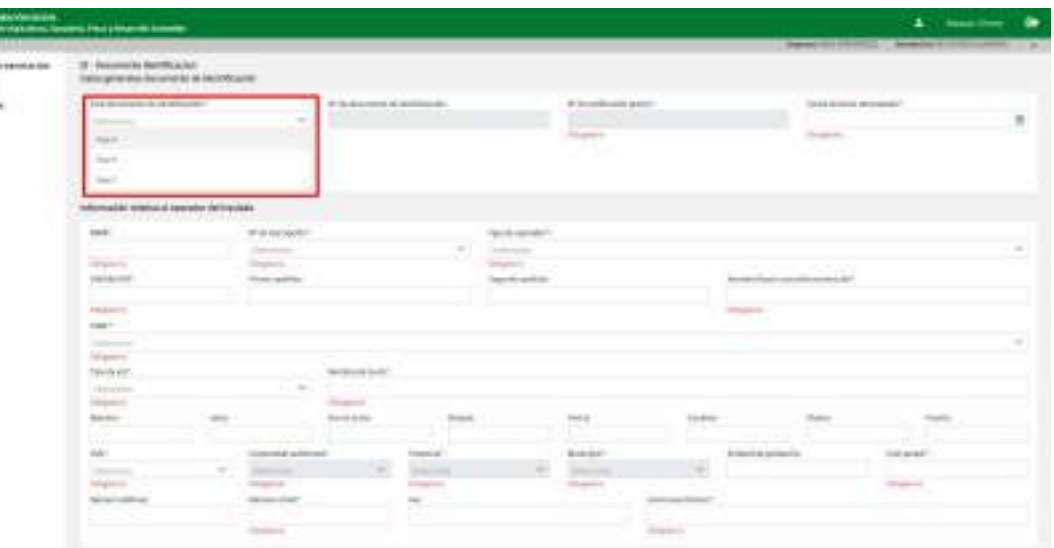

#### **Presentación de Documento de Identificación a través de formulario web**

Según la fase seleccionada será necesario informar distintos campos obligatorios.

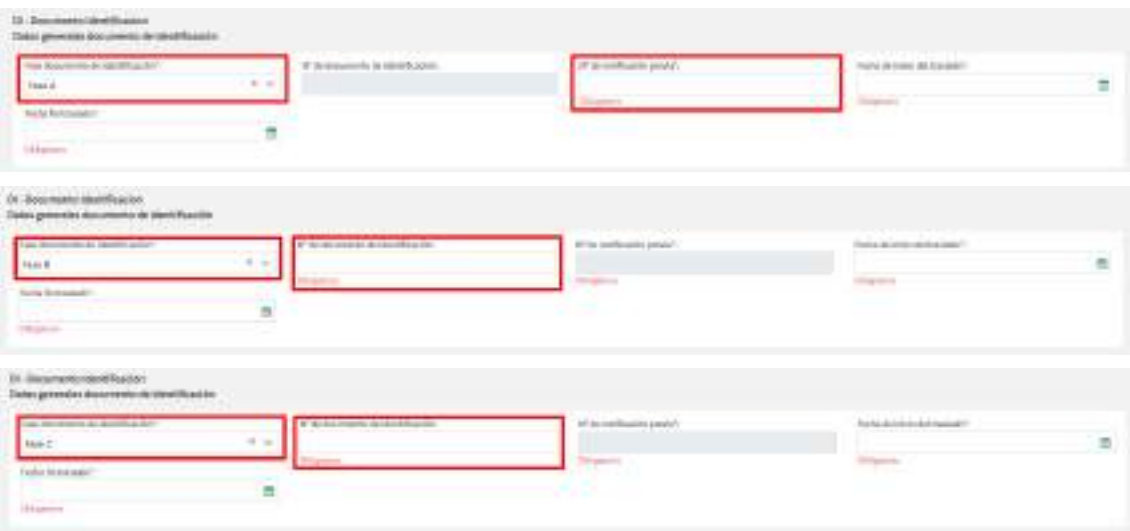

#### **Presentación de Documento de Identificación a través de formulario web**

Adicionalmente, se podrán generar los DI Parte B y Parte C a través del menú Mis obligaciones.

Para generar el DI ParteB, se selecciona un DI en Fase A que se encuentre en estado "Enviada" y Seleccionar "Aceptación/Rechazo" entre las acciones de usuario disponibles.

Para generar el DI Parte C, se selecciona un DI en Fase B que se encuentre en estado "Enviada" y seleccionar "Recepción en Origen" entre las acciones de usuario disponibles.

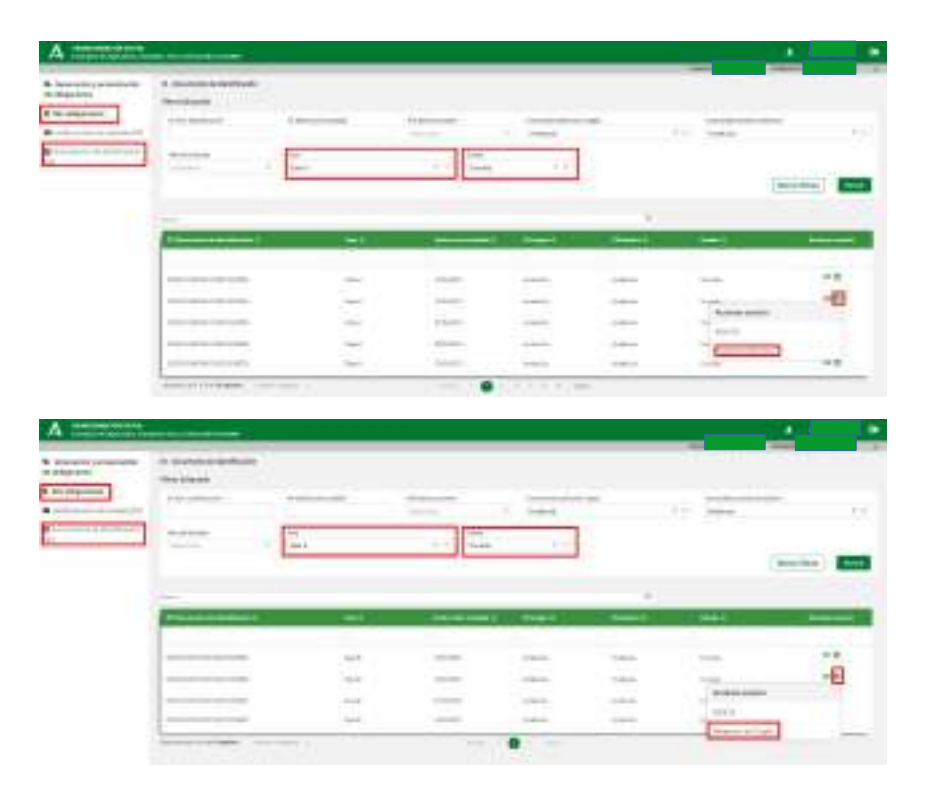

#### **Presentación de Documento de Identificación a través de formulario web (Fase A)**

Datos generales de la Notificación Previa: Será necesario informar cuál es la NT asociada al DI que se va a generar

Información relativa al operador del traslado: La información se precargará a partir de la NT seleccionada.

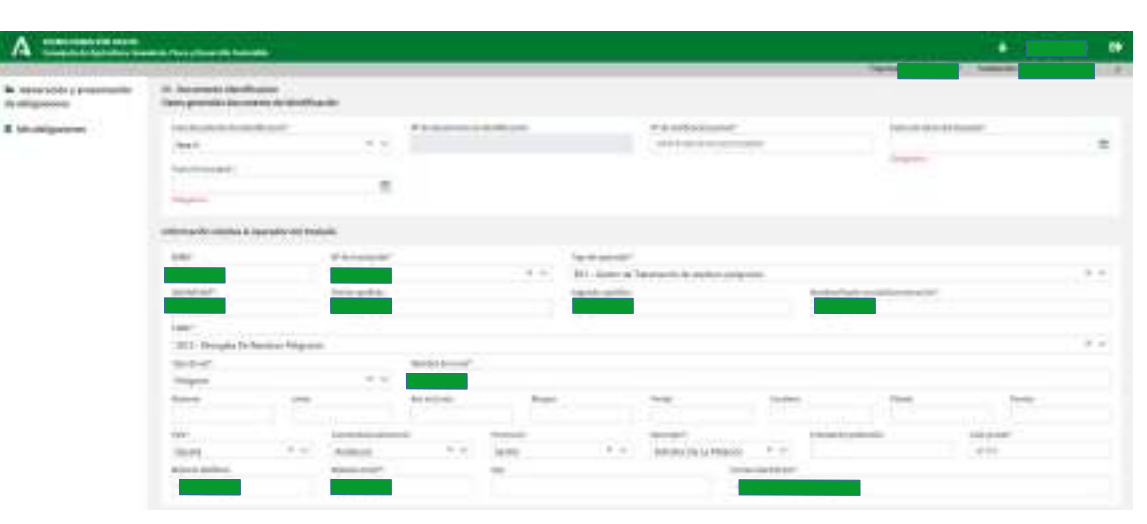

**Presentación de Documento de Identificación a través de formulario web (Fase A)**

Información relativa al origen del traslado: La información se precargará a partir de la NT seleccionada.

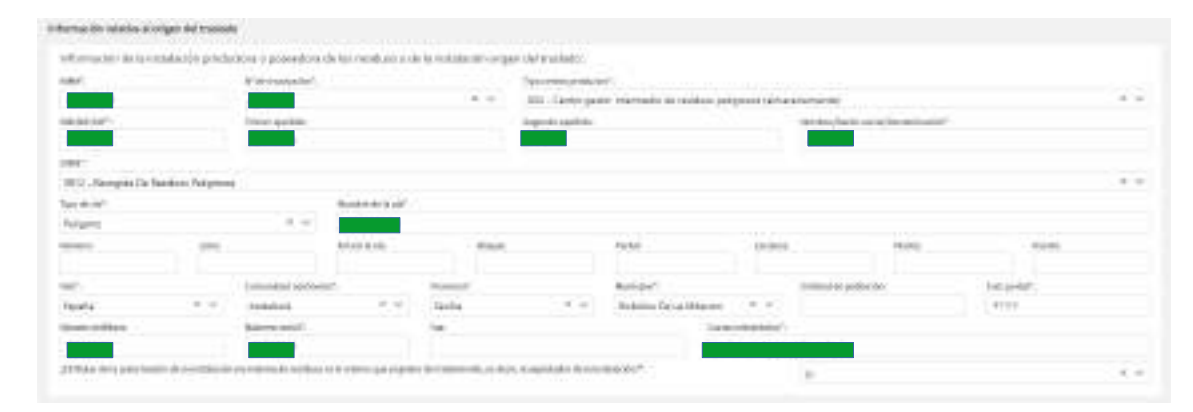

**Presentación de Documento de Identificación a través de formulario web (Fase A)**

Información relativa al destino del traslado: La información se precargará a partir de la NT seleccionada.

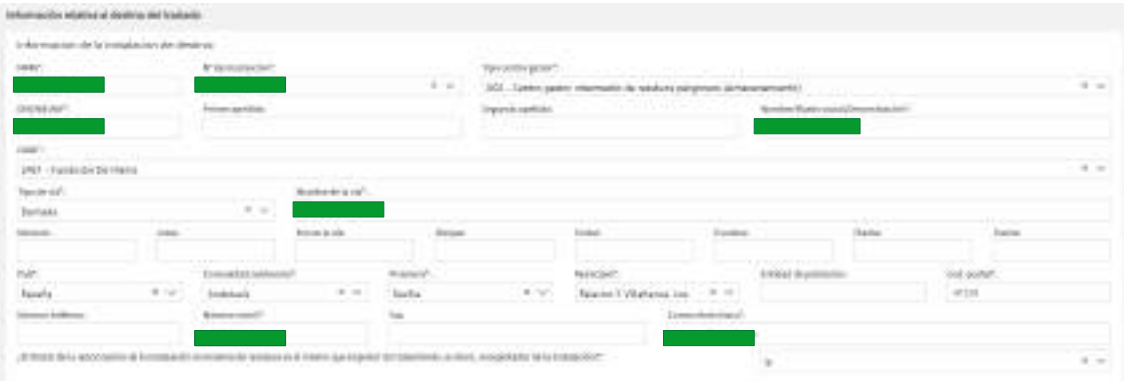

#### **Presentación de Documento de Identificación a través de formulario web (Fase A)**

Característica del residuo que se traslada: La información se precargará a partir de la NT seleccionada.

La cantidad neta será necesario informarla.

El sistema comprobará que la suma de las cantidades informadas en todos los Dis asignados a una NT no supera la Cantidad Inicial notificada en dicha NT.

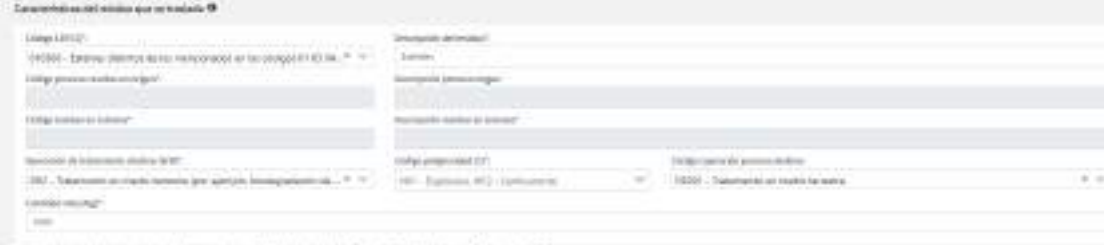

A 1976 NORTH ROOM SCIENCE ROOM AS WELL ASSOCIATED TO THE ROOM AND THE ROOM AND THE ROOM OF THE ROOM CONTROL TO THE ROOM ASSOCIATED TO THE ROOM AND RELEASED FOR THE ROOM OF THE ROOM AND THE ROOM OF THE ROOM OF THE ROOM OF T

#### **Presentación de Documento de Identificación a través de formulario web (Fase A)**

Información relativa a los transportistas que intervienen en el traslado: Este bloque no contendrá información precargada de la NT

Una vez informados todos los datos obligatorios se podrá Guardar el DI que si no tiene errores quedará en estado "Enviada"

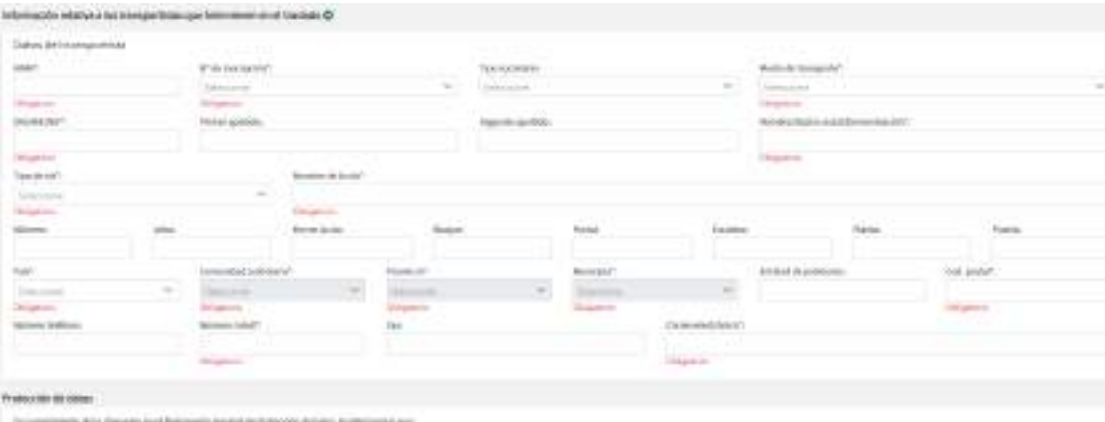

5. TO DODGE REAL RESERVATION AND ALL REPORTED HER DISCUSSIONS A RESERVATION OF REAL RESULTS TO DRIVE TO THOSE RESULTS AND ART AND A REPORTED A SUBJECT POSSESS, JUNIORAL RESULTS AND RELEASE AND RELEASE AND RELEASE AND RELEA is. Paint company can at itempate its impaction by home articular state and can derive print complete interests a low-

12. juny diplom primorsalies applying Janspate Asset of Bulldahe wind in Noadlabad de Period (or photos) of the Military in the number of the 6. Postmanning analysis at allow, infrastructural content of the party services are provided a content of the main of content and content in the fundation of the basic of the basic

a) to international exposurements and account of following the series of the specified section decision about a specification to a specific monitor of the section of the content of the content

#### **Presentación de Documento de Identificación a través de formulario web (Fase B)**

Información sobre la aceptación/rechazo del residuo: Este bloque no contendrá información precargada de la NT

Fase B = Fase A + Información sobre la aceptació/rechazo del residuo

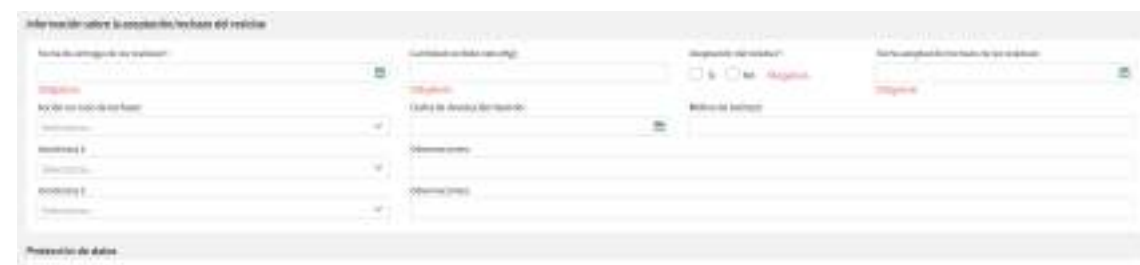

#11 of ratio in terms & both down in out of Majarcenters do controls # Malon Straig CA Policit control and

- a Comparendial di Napoleolis de est United States fu Santa Catalogia il propri de Galidad Antique Ma Combin Stratio Strategies de la Faragache de April, et un Sino Strategies de La Catalunia de La Faragache de La Faragache L. Picalmi vardanlar vatori Teknissain de Penteranto del relationere al alterni da velenti intronomia aggrissificata del del relation etc.
- 4.144 Killis personality bod Tel plays to box is filled and a state of ERICA Articulated and the ERICA Articulated by the Individual Business and Article Articles and Articles and Articles and Articles and Articles and Art 31 Your Book for the University of any one continued to provide protected to an eddy a provided and provided a complete the contact of the second indicate the film market address of
- is a professorable and photomobilizable, and remember the experts a general general process to a progressive decaded to a comparable and programmation about the companions of the collection

**Presentación de Documento de Identificación a través de formulario web (Fase C)**

Información sobre la recepción en origen del residuo rechazado y devuelto Este bloque no contendrá información precargada de la NT

Fase C = Fase B + Información sobre la aceptación/rechazo del residuo

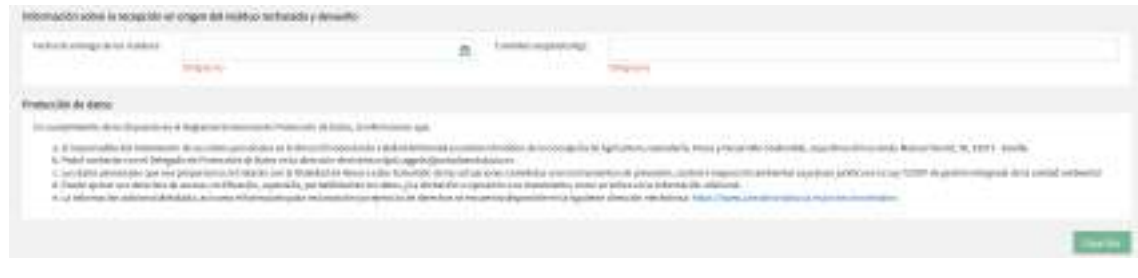

#### **Índice**

- **1.Acceso a la plataforma**
- **2.Modelo de representación y apoderamiento**
- **3.Obligaciones relativas al traslados de residuos**
	- **3.1. Presentación a través de Formulario**
	- **3.2.Presentación masiva mediante XML**
	- **3.3.Presentación masiva mediante Web Services**
	- **3.4. DIs para traslados sin notificación previa**
- **4. Tramitación de memorias anuales**

#### **Presentación de Notificación Previa a través de carga masiva mediante archivo XML (upload)**

El sistema permite la carga masiva de NT mediante la subida de ficheros XML.

Un único fichero XML podrá contener más de una NT, que serán procesados posteriormente de forma independiente, comprobando si hay errores.

Si tiene errores, éste no se almacena y sí lo hará en caso contrario. Tener errores en una no paralizará el proceso, ya que el tratamiento se hace individualizado.

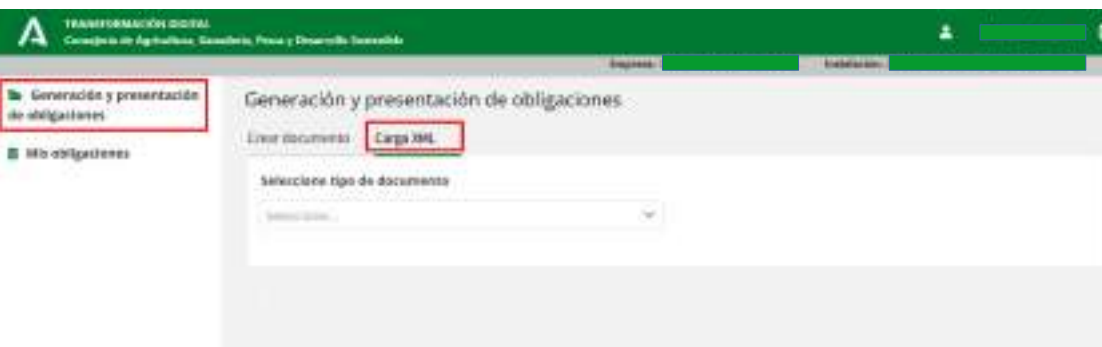

**Presentación de Notificación Previa a través de carga masiva mediante archivo XML (upload)**

Pasos para la carga del fichero XML

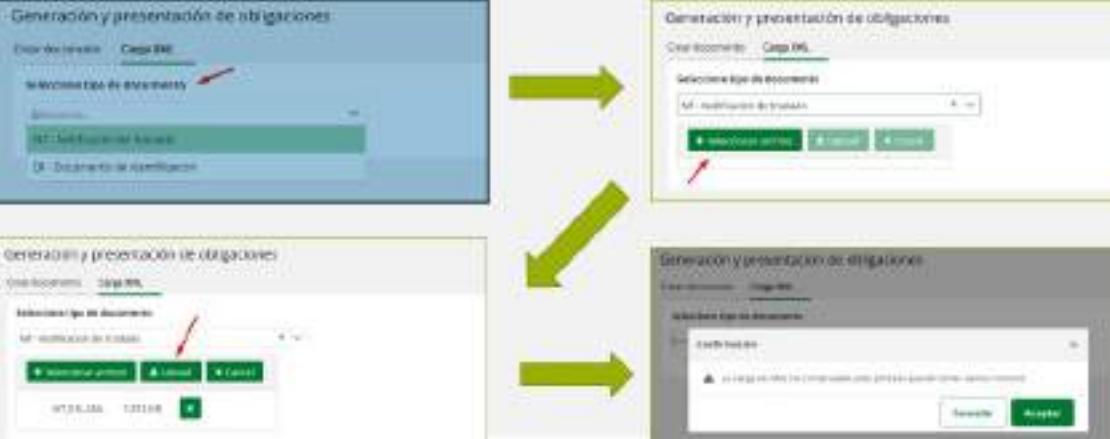

#### **Presentación de Notificación Previa a través de carga masiva mediante archivo XML (upload)**

#### Visualización de errores

Tras el proceso de carga, se mostrará un listado con todos los documentos incluidos en el fichero y el estado en el que se encuentra cada uno.

Si el documento subido por Upload no contiene errores bloqueantes SIRA lo grabará como Pdte.Corrección y será posible descargar un fichero con el registro de errores.

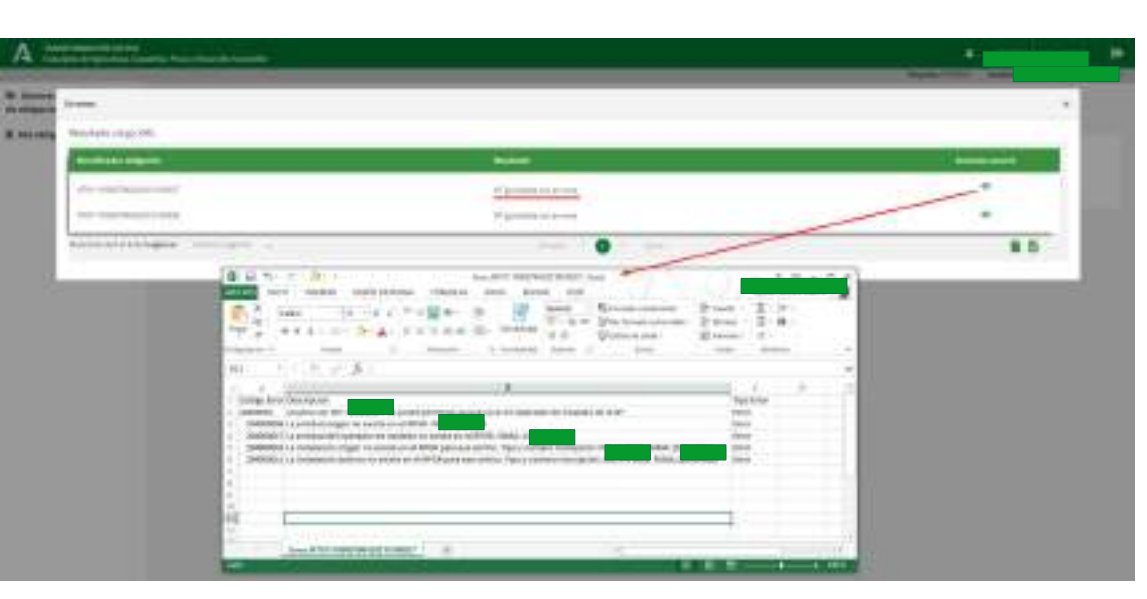

**Presentación deNotificación Previa a través de carga masiva mediante archivo XML (upload)**

Visualización de errores

Si el documento contiene errores bloqueantes no quedará grabada en el sistema ni se podrá visualizar reigstro de errores.

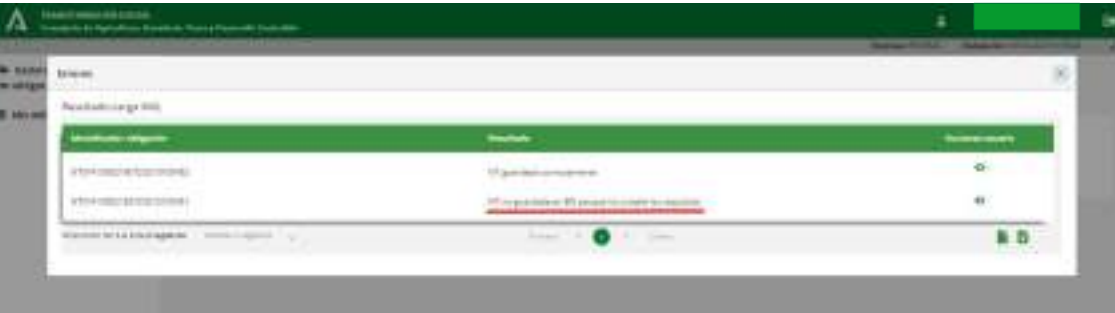

### **Menú Mis Obligaciones**

#### **Acciones permitidas**

SIRA permitirá a las empresas la consulta y gestión de las NTs y DIs cargadas tanto si es origen como destino y para las que tiene permiso el usuario logado.

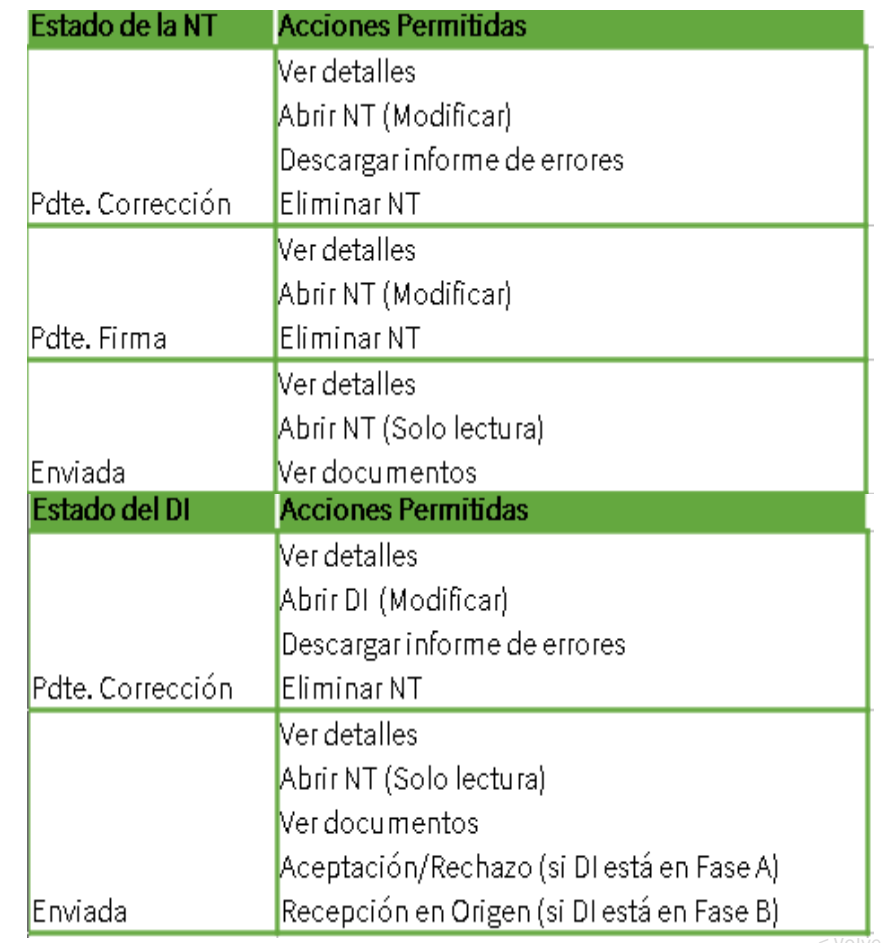

#### **Índice**

- **1.Acceso a la plataforma**
- **2.Modelo de representación y apoderamiento**
- **3.Obligaciones relativas al traslados de residuos**
	- **3.1. Presentación a través de Formulario**
	- **3.2.Presentación masiva mediante XML**
	- **3.3.Presentación masiva mediante Web Services**
	- **3.4. DIs para traslados sin notificación previa**
- **4. Tramitación de memorias anuales**

**Presentación de Documento de Identificación a través de carga masiva mediante Web Services**

URL conexión Web Services: [https://www.juntadeandalucia.es/medioambiente/sira\\_servicios/SIRA\\_Empresas\\_Obligaciones](https://www.juntadeandalucia.es/medioambiente/sira_servicios/SIRA_Empresas_Obligaciones)

Se modela la presentación por WS para que la invocación se haga obligación a obligación. Al ser automatizado, las empresas podrán hacer múltiples invocaciones al WS, de modo que la carga será masiva. En este caso, SIRA recibirá un XML independiente por cada documento, los procesará y comprobará si hay errores. En caso de errores, se informa al usuario (vía WS) y no lo almacena.

#### **Generación de usuario y contraseña para Web services**

Se generará a nivel de NIMA

En caso de pérdida u olvido se podrá generar otra contraseña en la misma pantalla quedando anulada la anterior.

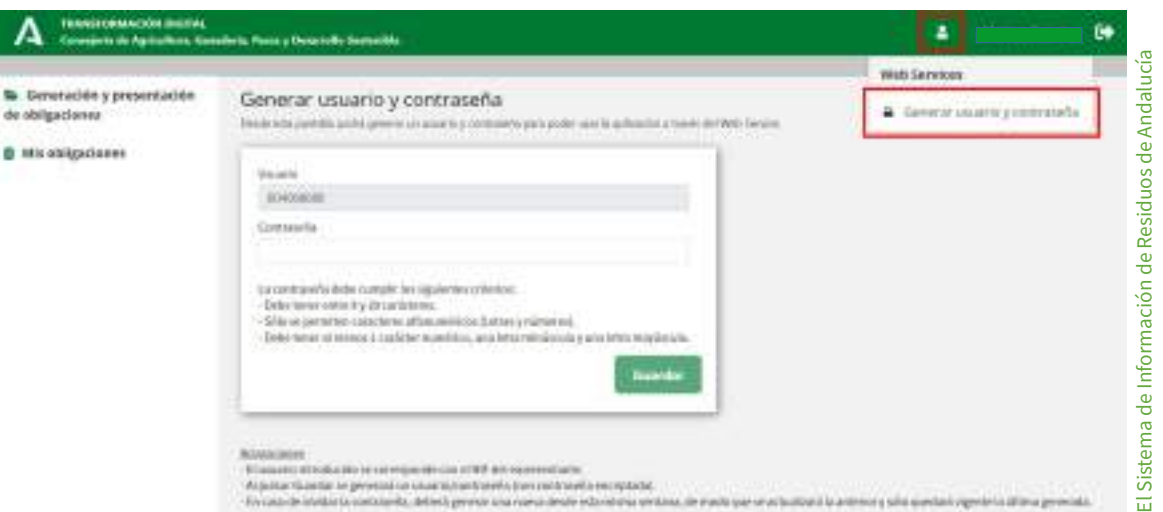
### **Índice**

- **1.Acceso a la plataforma**
- **2.Modelo de representación y apoderamiento**
- **3.Obligaciones relativas al traslados de residuos**
	- **3.1. Presentación a través de Formulario**
	- **3.2.Presentación masiva mediante XML**
	- **3.3.Presentación masiva mediante Web Services**
	- **3.4. DIs para traslados sin notificación previa**
- **4. Tramitación de memorias anuales**

### **DI PARA TRASLADOS SIN NOTIFICACIÓN PREVIA**

En los casos en los que no es obligatoria la Notificación Previa del traslado según el RD 553/220, los DI no se generarán mediante SIRA. Existe un formato disponible para su descarga en la Web de la consejería de Agricultura, Ganadería, Pesca y Desarrollo Sostenible (Canal de Administración Electrónica) o en la Web del MITERD, en el que se informará:

- Datos del operador del traslado
- Información relativa al origen
- $\bullet$ Información relativa al destino
- $\bullet$ Información relativa al residuo
- $\bullet$ Información relativa al sistema de responsabilidad ampliada
- $\bullet$ Información relativa al transportista
- $\bullet$ Información de la aceptación del residuo

### **DI PARA TRASLADOS SIN NOTIFICACIÓN PREVIA**

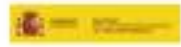

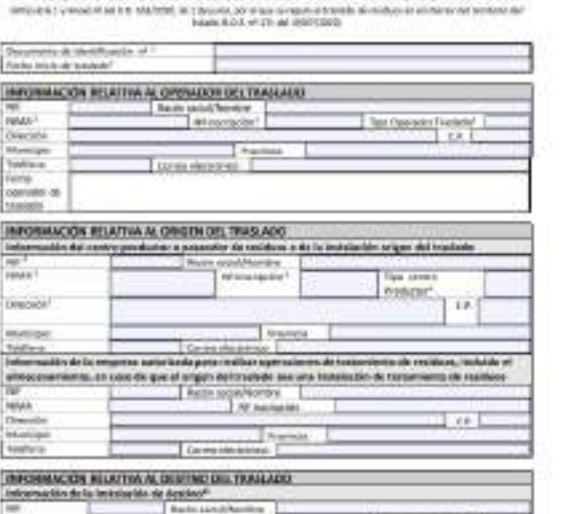

DOCUMENTO DE IDENTIFICACIÓN DE RESOUOS SIN NOTRICACIÓN PRIVAR

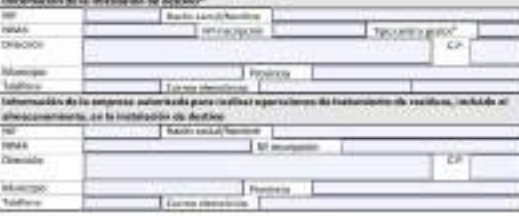

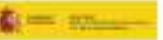

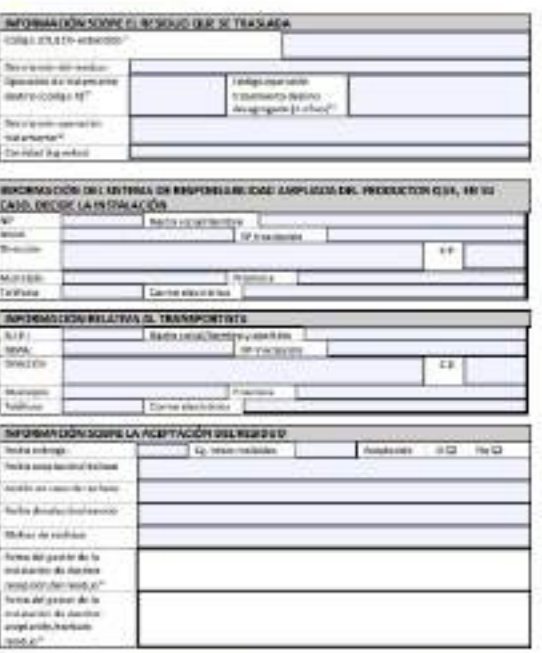

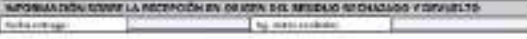

### **Índice**

- **1.Acceso a la plataforma**
- **2.Modelo de representación y apoderamiento**
- **3.Obligaciones relativas al traslados de residuos**
	- **3.1. Presentación a través de Formulario**
	- **3.2.Presentación masiva mediante XML**
	- **3.3.Presentación masiva mediante Web Services**
	- **3.4. DIs para traslados sin notificación previa**
- **4. Tramitación de memorias anuales**

**Presentación de Memoria Anual**

Seleccionar el tipo de documento a generar y el tipo de carga.

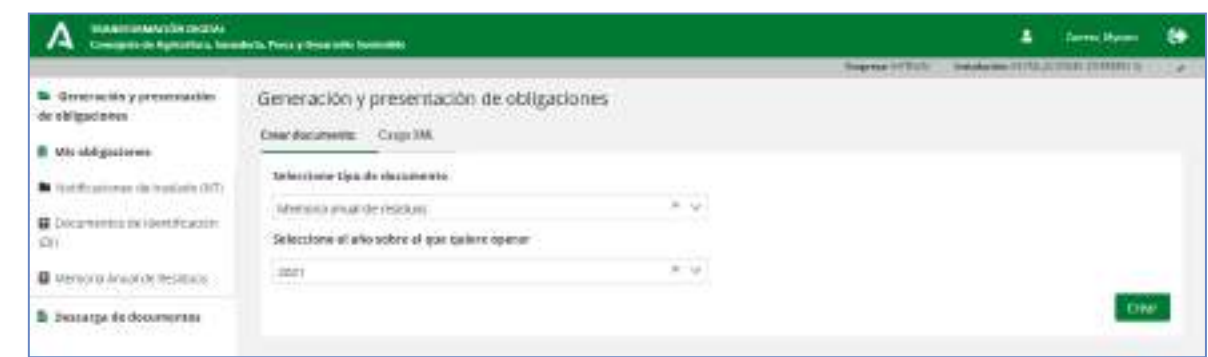

### **IMPORTANTE**

El año sobre el que se quiere operar se corresponde con la declaración de movimientos (DIs) presentados en dicho año.

Por ejemplo, durante el plazo de campaña 2021 (01/01/2022 – 28/02/2022) se debe seleccionar el año 2021, ya que la memoria contendrá los DIs presentados en 2021.

#### Campaña finalizada (no permite realizar memoria)

### **Presentación de Obligaciones**

### **Presentación de Memoria Anual**

Posibles casuísticas I.

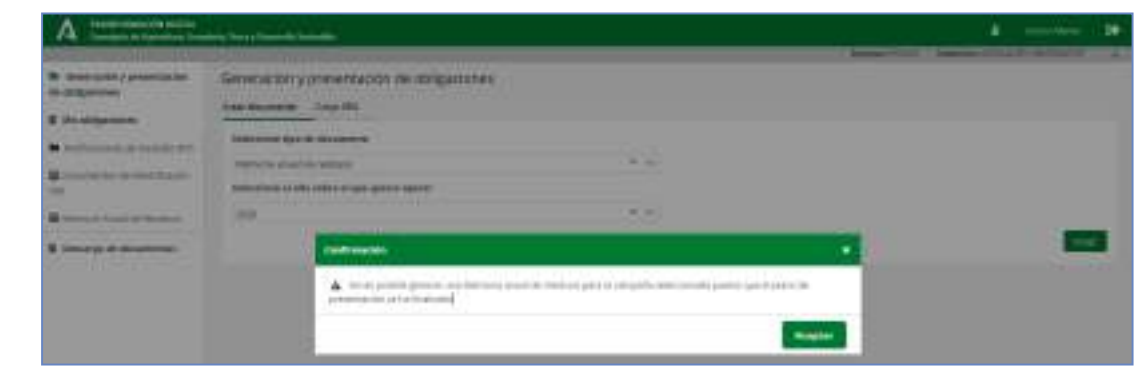

#### Plazo finalizado (permite la memoria con una advertencia)

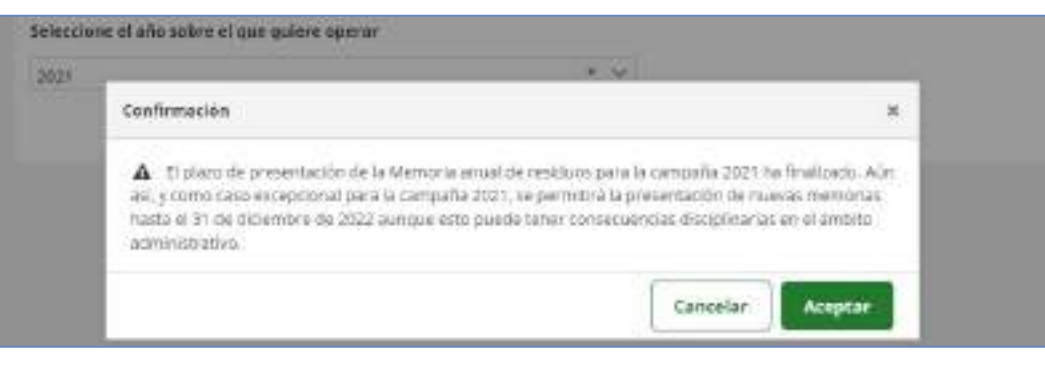

**Presentación de Memoria Anual**

Posibles casuísticas II.

Campaña no iniciada (permite hacer un borrador de la memoria)

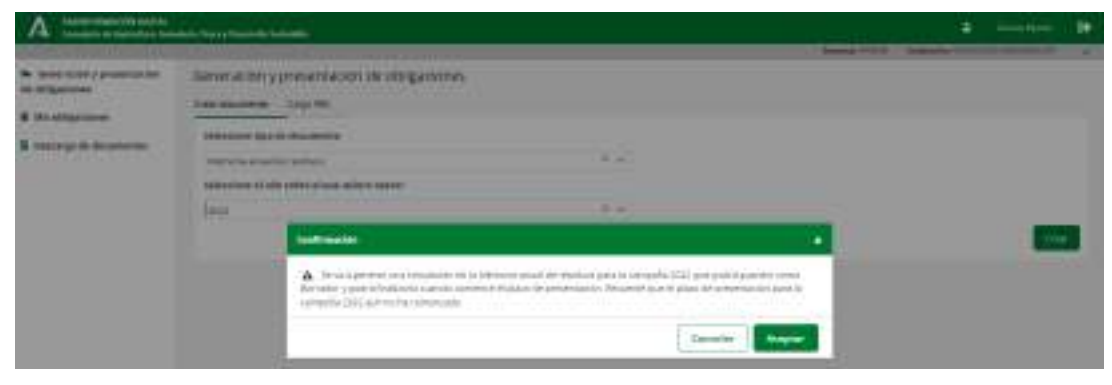

Nueva memoria en plazo (sobreescribe la memoria anterior)

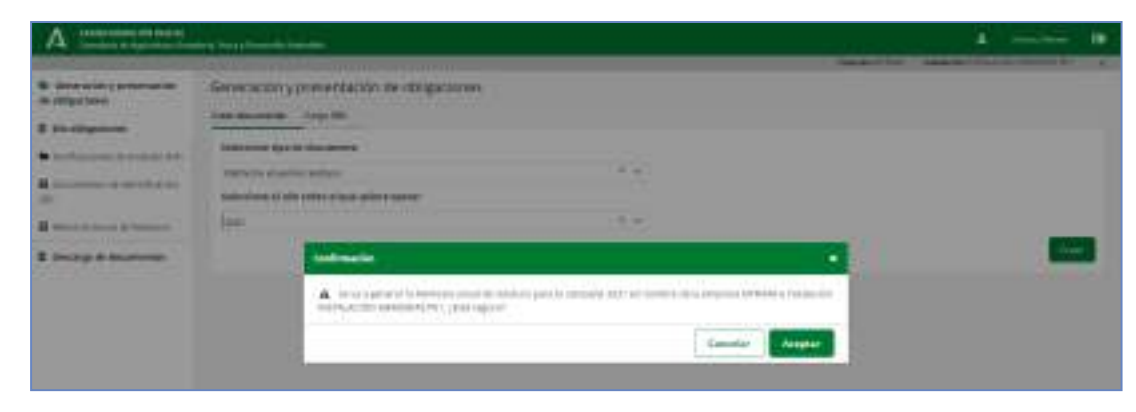

### **Presentación de Memoria Anual**

Confirmación elaboración.

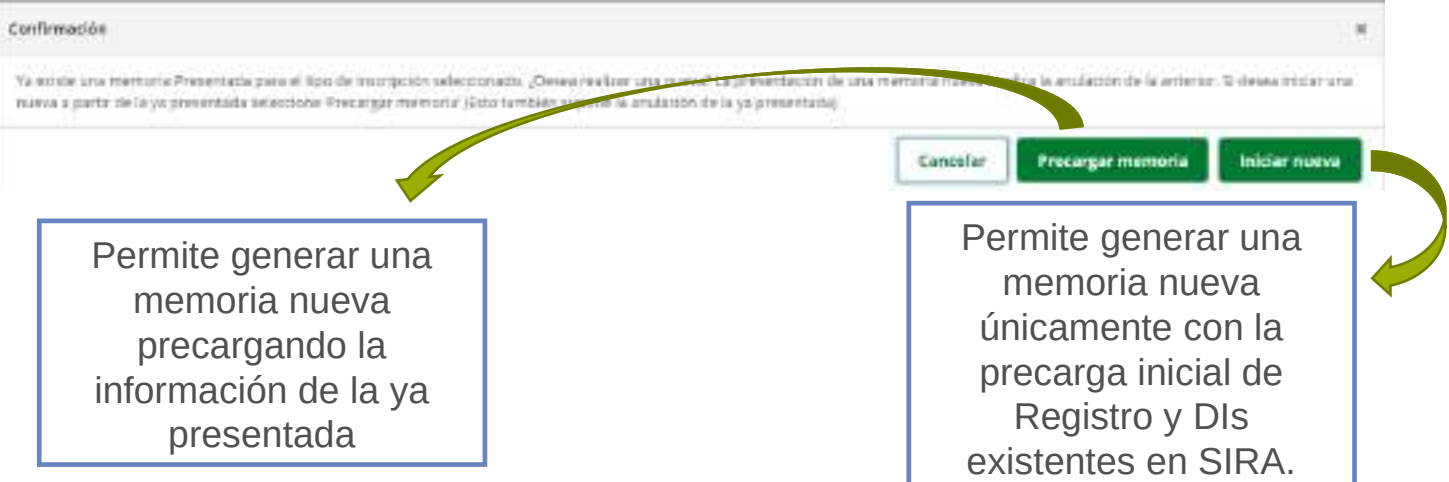

## **MEMORIA ANUAL DE PRODUCTORES**

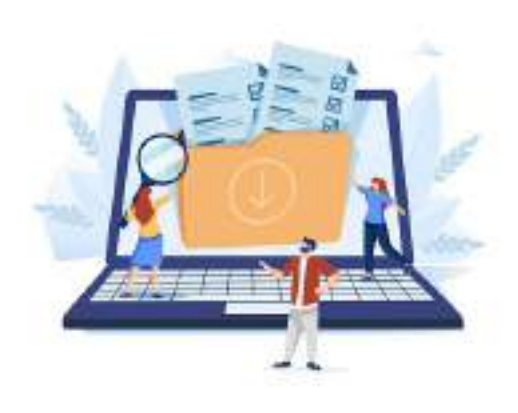

#### **Presentación de Memoria Anual Productores**

Selección y confirmación.

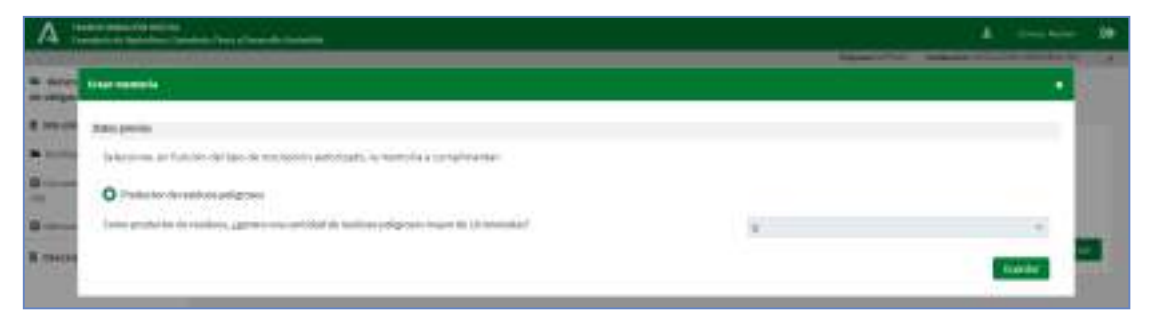

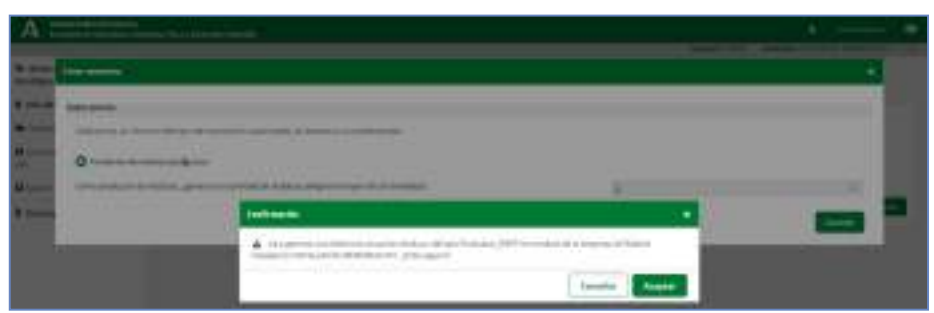

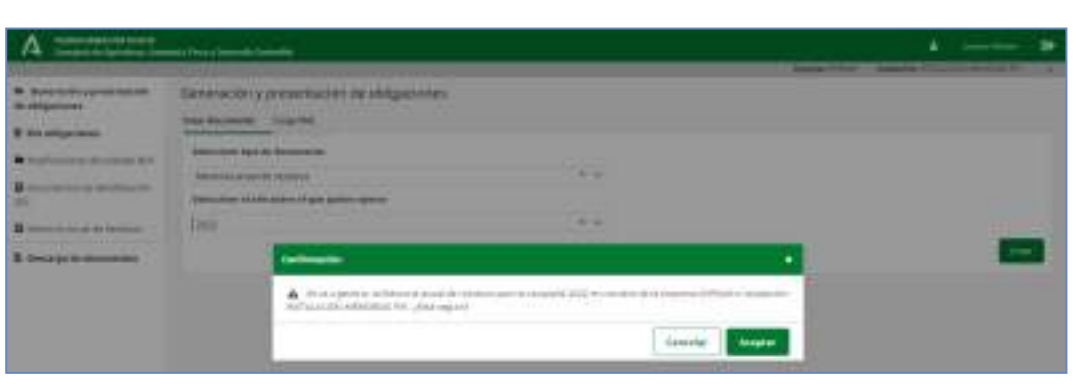

**Presentación de Memoria Anual Productores**

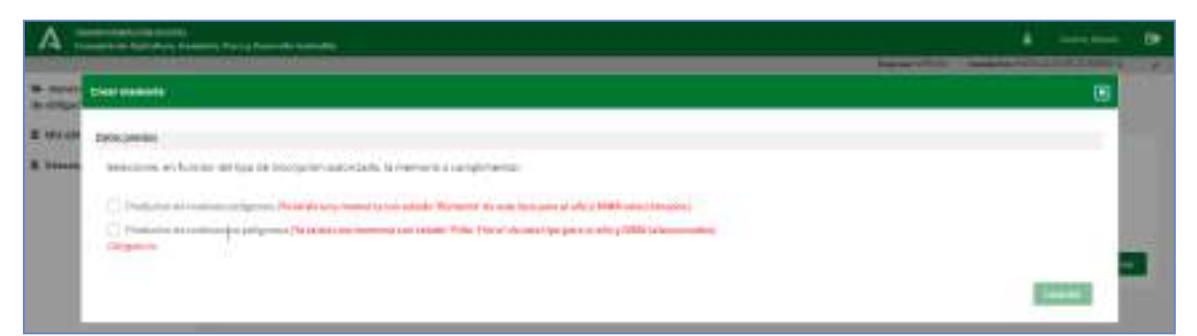

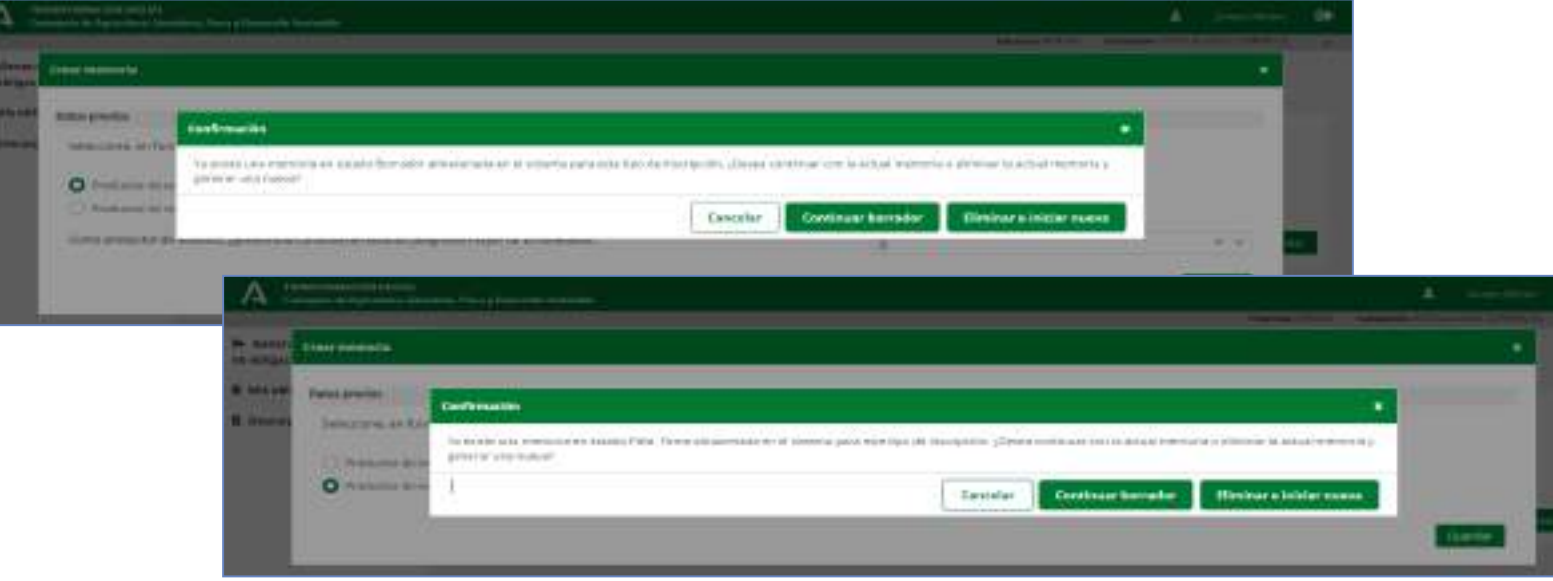

#### **Presentación de Memoria Anual Productores**

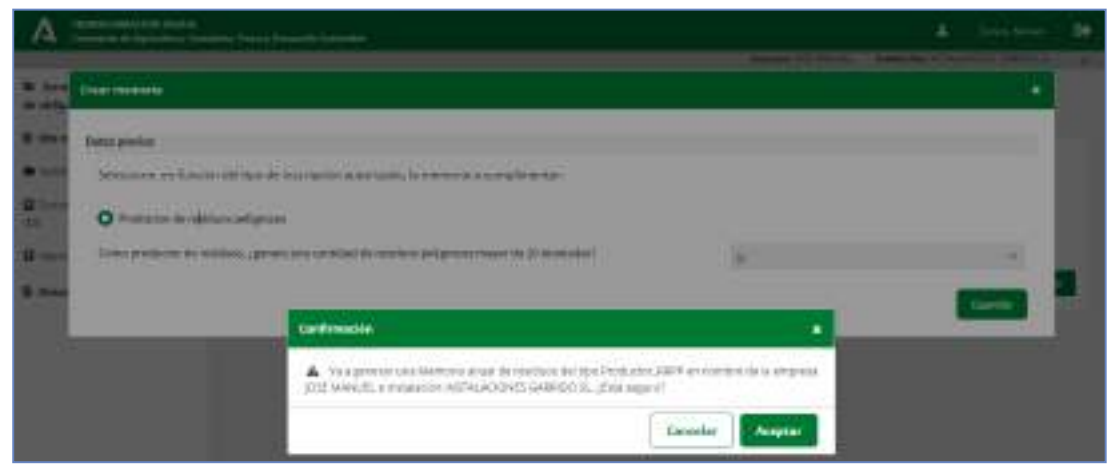

#### **Presentación de Memoria Anual Productores**

Datos previos y generales.

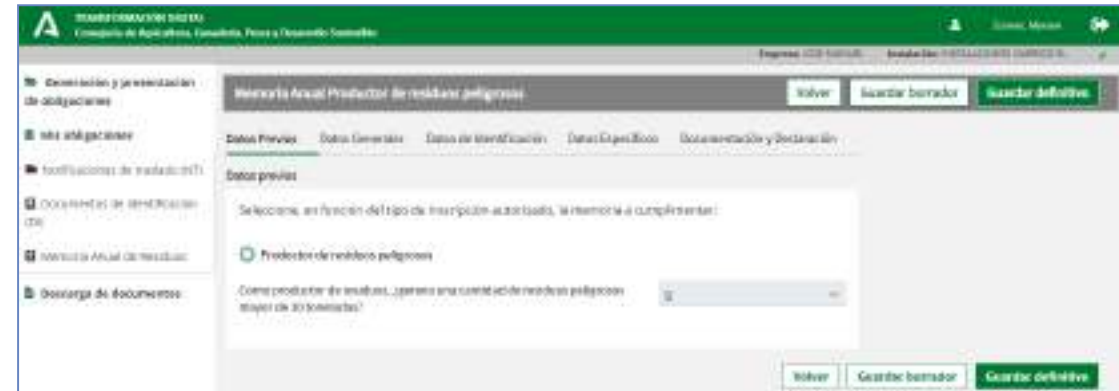

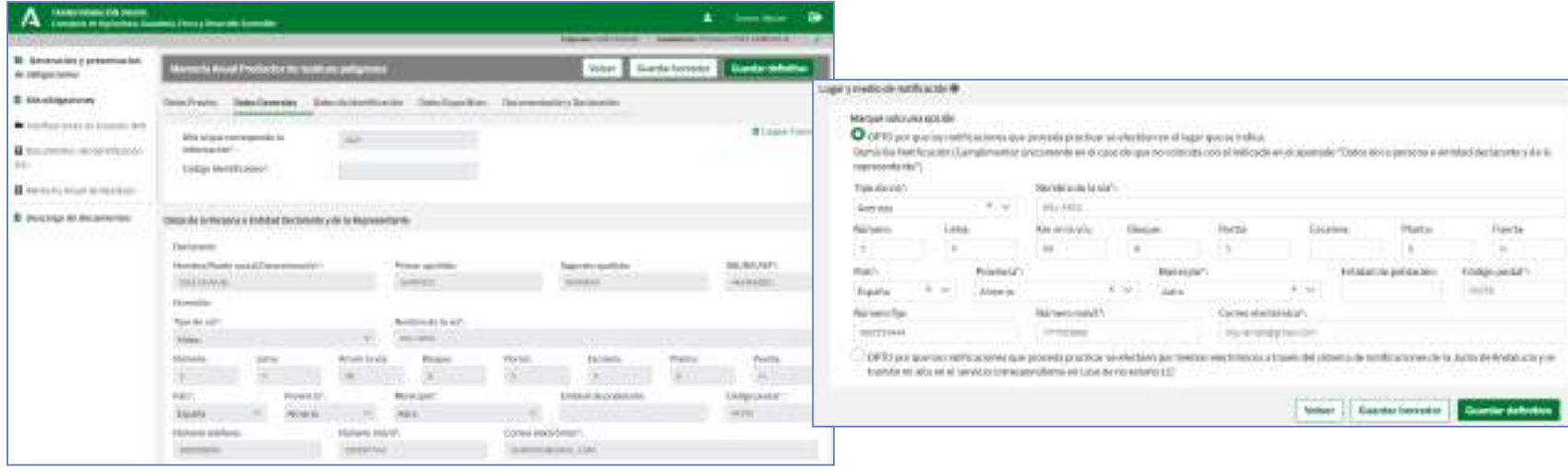

#### **Presentación de Memoria Anual Productores**

Datos de identificación y específicos.

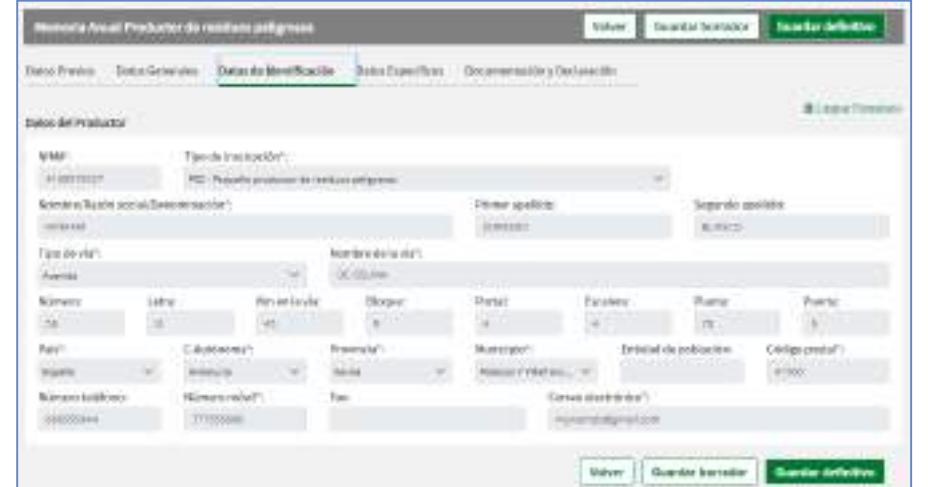

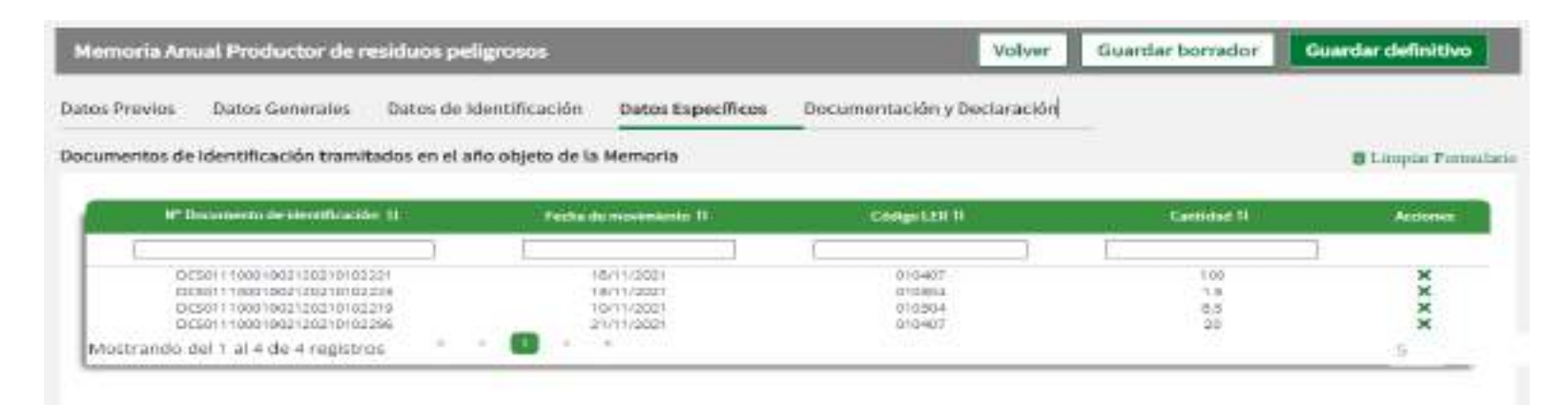

#### **Presentación de Memoria Anual Productores**

Las **condiciones** que deben cumplir estos DIs son:

Precarga la información de los movimientos de traslado de residuos (DIs) realizados en el año objeto de la Memoria.

#### • Pestaña "DATOS ESPECÍFICOS"

- El DI se encuentra registrado en SIRA Obligaciones.
- El NIMA con el que se accede al módulo de Obligaciones (y que se especifica en la pestaña 'Datos de identificación' – 'Datos del productor') aparece como origen del traslado (la instalación es productora del residuo).
- El año de presentación del DI coincide con el año de la campaña.
- Se encuentra en Fase B con aceptación del residuo.
- No se encuentra Eliminado ni Anulado.

En caso de no existir ningún DI que cumpla todas las condiciones anteriores, no se precargará su información en la memoria, y deberá introducirse su información de forma manual, en su caso.

#### **Presentación de Memoria Anual Productores**

Datos específicos (procesos).

INFORMACIÓN AMPLIADA DEL PROCESO

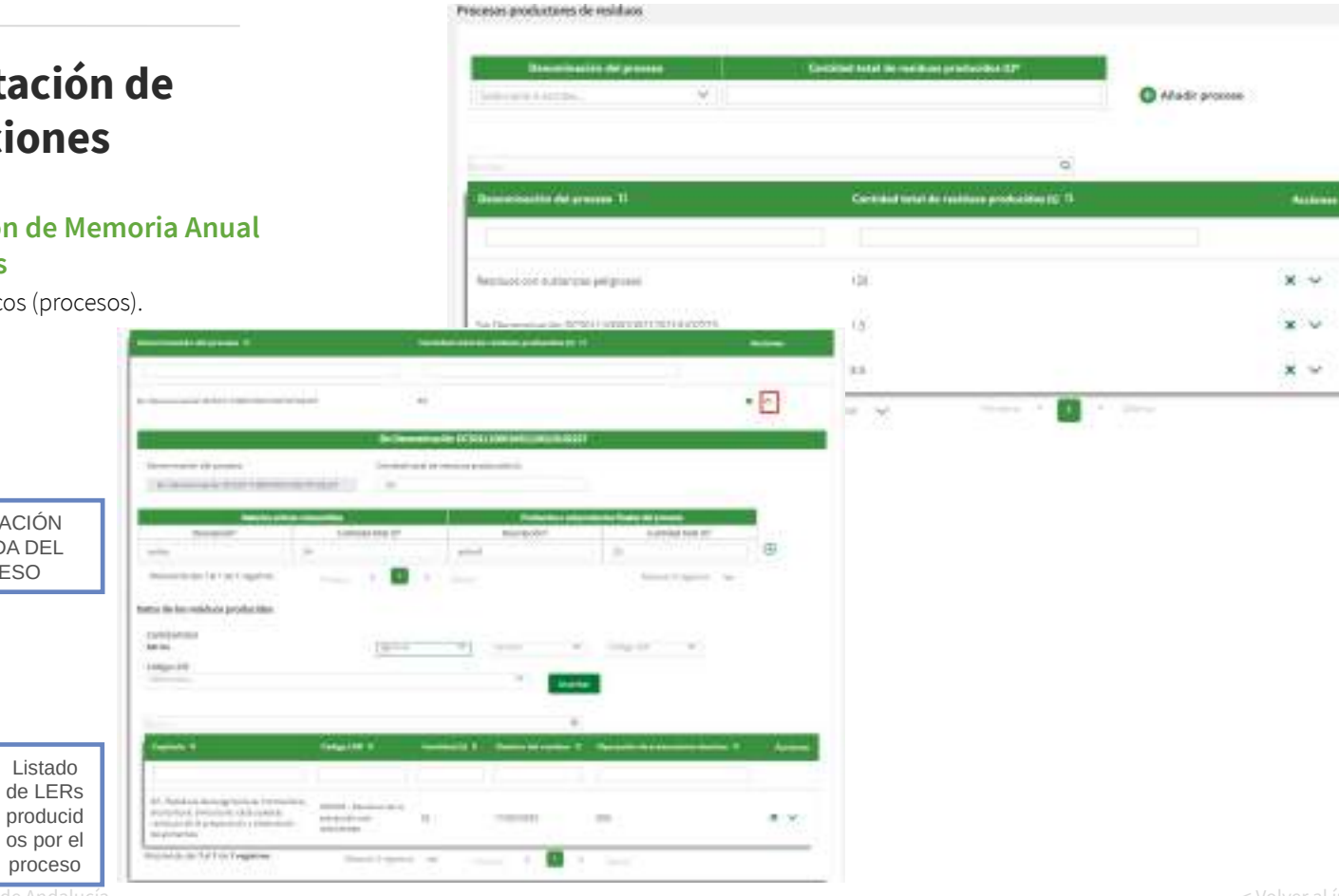

Listado

proceso

#### **Presentación de Memoria Anual Productores**

Datos específicos (LER).

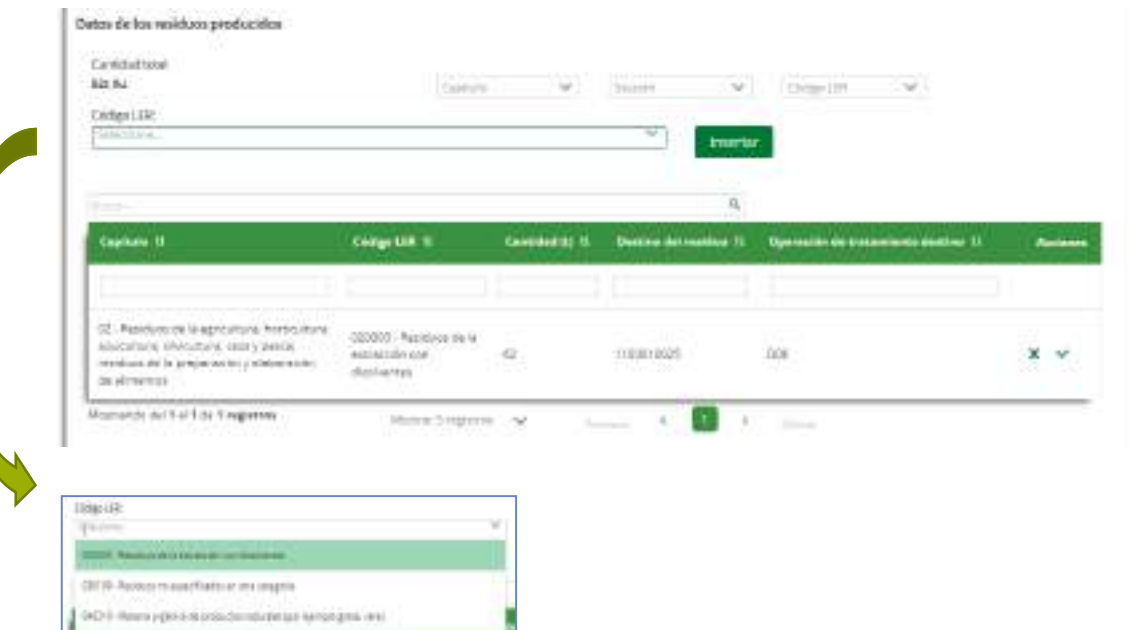

#### **Presentación de Memoria Anual Productores**

Datos específicos (Pequeños productores, procedencia de los residuos).

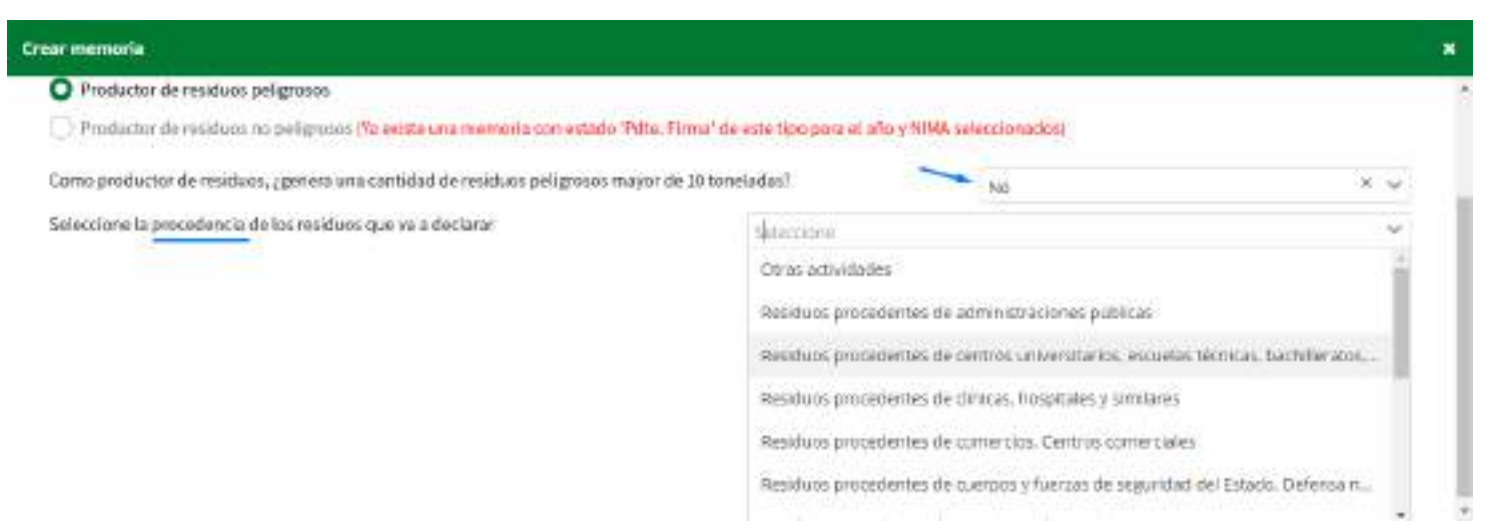

#### **Presentación de Memoria Anual Productores**

- Pestaña "DATOS ESPECÍFICOS". Particularidades
- El sistema permitirá la presentación de Memorias con la pestaña 'Datos específicos' vacía.
- En este caso, será obligatoria la presentación de un documento justificativo al por qué no ha habido actividad de producción ni gestión de residuos.
- Además, en el caso de Memorias de RRNNPP, si no se declaran movimientos, será obligatoria la presentación de una Excel (para su explotación 'Extra Sistema') donde se recojan los movimientos producidos en la instalación, y con formato común y unificado para todas las empresas, predefinido en SIRA, y que se encuentra disponible para su descarga en la opción de menú 'Descarga de documentos' del menú lateral:

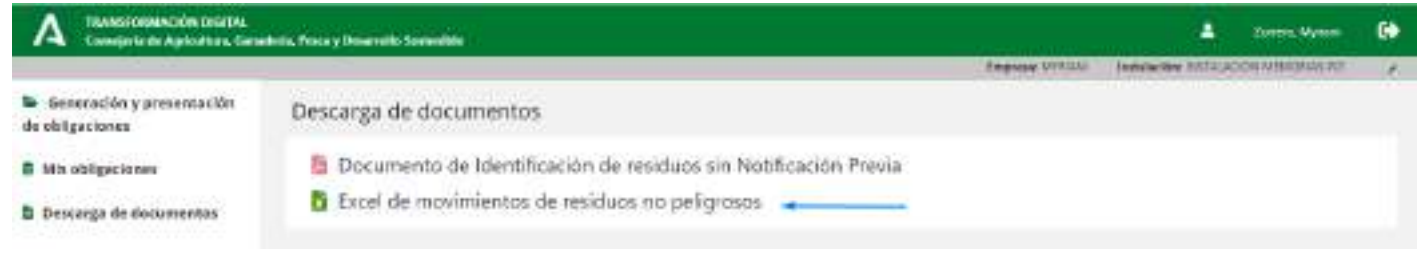

## **Presentaci Obligacion**

#### **Presentación de Productores**

Presentación de doc adicional.

> **Documents:** Осолевствот

Downer 2 Mostrando del 1 al 2 de 2 registros

parts guargeredan ser recultadios. DOCUMENTO Documento 3 Mostrando del 1 al 1 de 1 registros

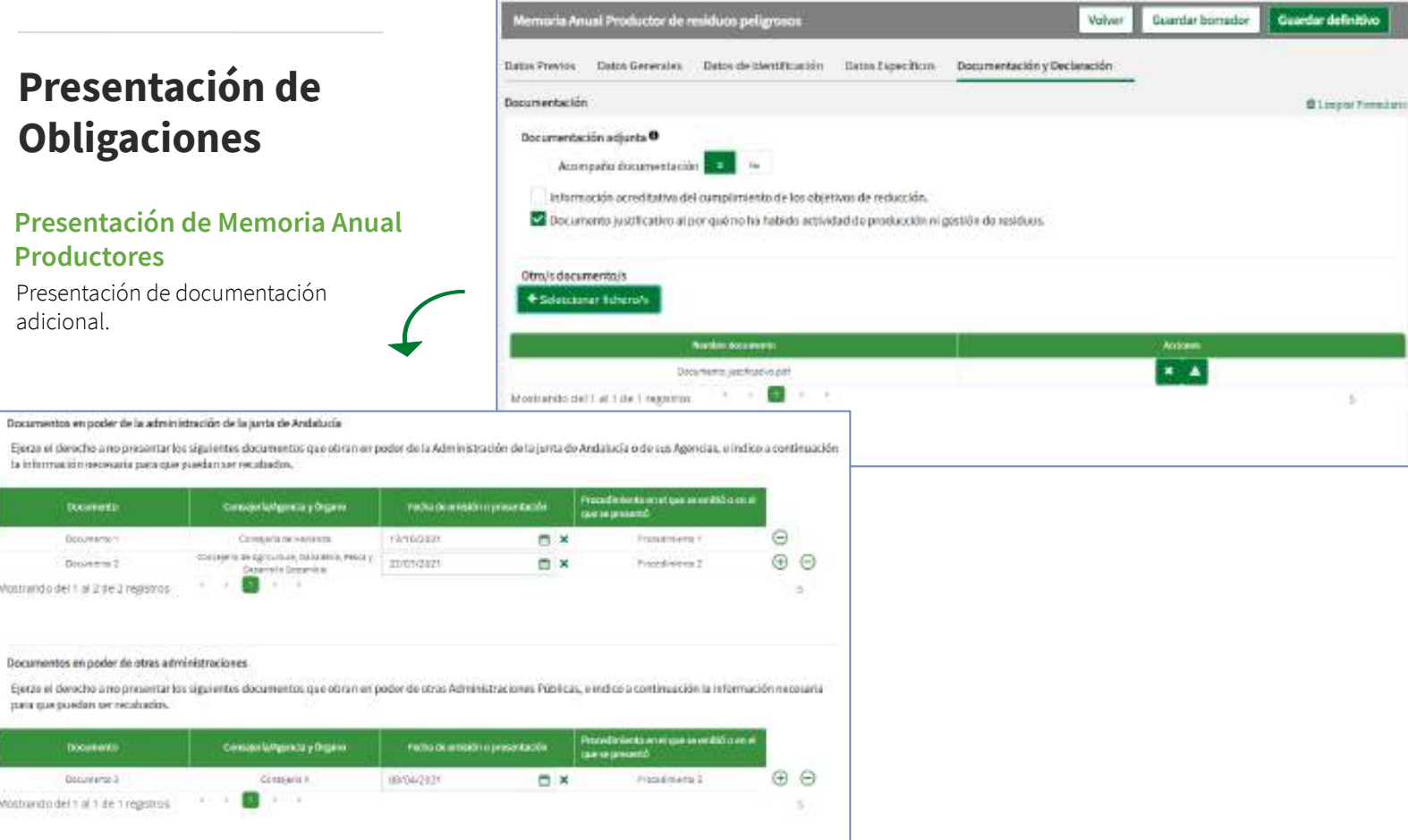

×.

ar definitivo

×

### **Presentación de Memoria Anual Productores**

Declaración y finalización.

#### Derecho de oppsición (artículo 28 de la Ley 29/2025)

El órgano pestor va a consultar los siguientes datos, en el caso de que no esté de acuerdo, cada persona puede manifestar su oposición.

ME GRONGO, a la consulta de datos de identidad de la persona solicitante o través del Sistema de Verticación de datos de identidad, y aporto copia del DN/ME.

ME OPONGO, a la consulta de datos de identidad de la persona representante a través del Sistema de Verificación de datos de Montidad, y aporto copia del OWNER

#### Declaración vasticitud.

La persona abajo firmante DECLARA bajo su responsabilidad, que son ciertos cuantos datos figuran en el presente documento.

Ouvilos documentos adjuntados se convesponden con los originales.

4 ILINOVA, SRIA, DELEGADOVA, TERRITORIAL DE AGRICULTURA, GANADERÍA, PESCA Y DESARROLLO SOSTENIBLE EN PYVYSVALA KOW

Código Directorio Común de Unidades Orgánicas y Ofizirras ADTISTANCE

#### Protección de datos

En complimiento de lo dispuesto en al Regiamento General de Protección de Batos, la informarnos que:

- a El responsable del tratamiento de sus datos personales es a Dirección General de Calidad Ambiental y Cambio Climático de la Consejería de Agricultura; Genuderia, Pesco y Desarrollo Sostenible, cuya dirección es Avda. Manuel Surot. 30. 41071 - Sevilla.
- b. Podrá contactar con el Delegado de Protección de Datos en la dirección electrónica dod, capada@juntadeandalucra.es
- c. Los datos personales que nos proporciona se tratarán con la finalidad de llevar a cabo la Gestión de las actuaciones sometidas a los instrumentos de precesión.
- control e inspección imbiental cuya base jurídica es la Ley 7/2007 de gestión integrada de la calidad ambiental
- d. Puede ejercer sus derechos de acceso, rectificación, supresión, portabilidad de los datos, y la limitación u opesición a su trotamiento, como se indica en la información adicional.
- e. La efformación adicional detailada, así como el formulario pará reclamación yro ejercico de derechos se encuentra disportive en la ogujente disección electrónicar https://www.juntadesndaluda.es/protecciondedatos

**Guardar definitivo** Volver Guardar borrador.

## **MEMORIA ANUAL DE GESTORES / RAEE**

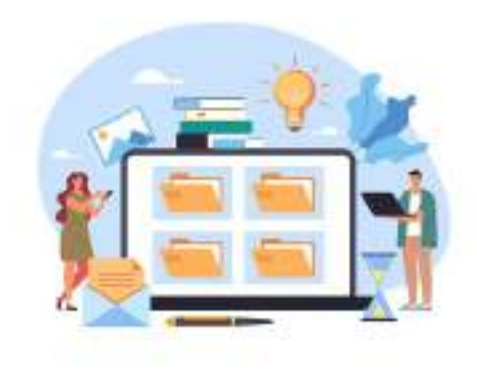

# **Presentación de**

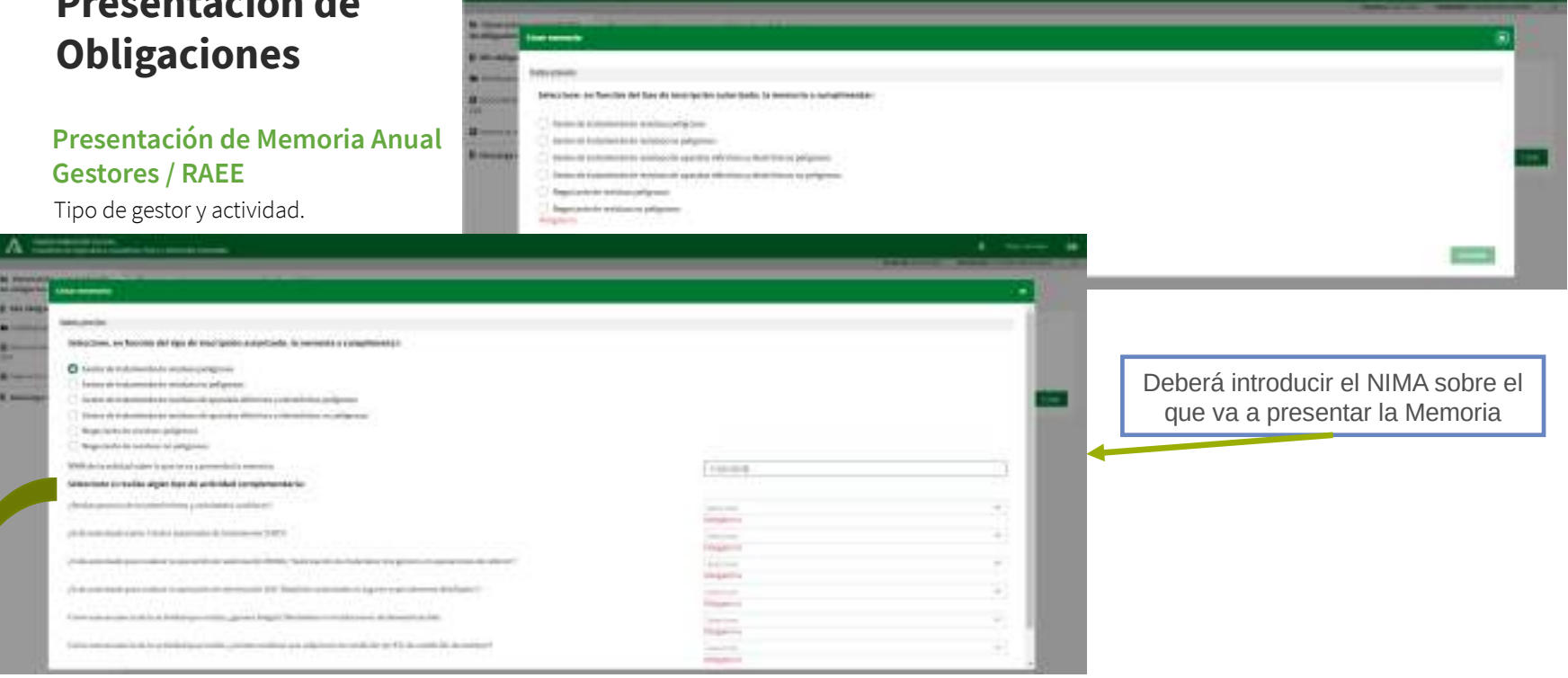

Tras seleccionar el tipo de Memoria, se muestran las preguntas relacionadas con los tipos de actividad complementaria

A Court

**Presentación de Memoria Anual Gestores / RAEE**

Datos previos.

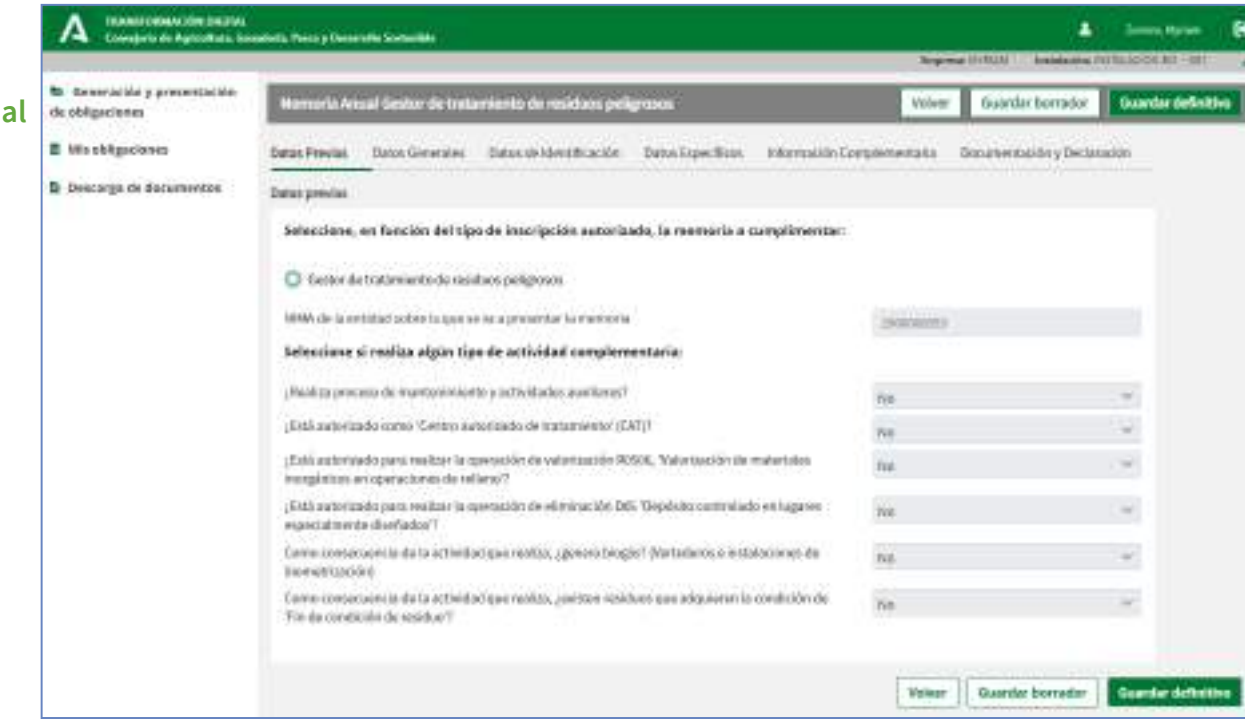

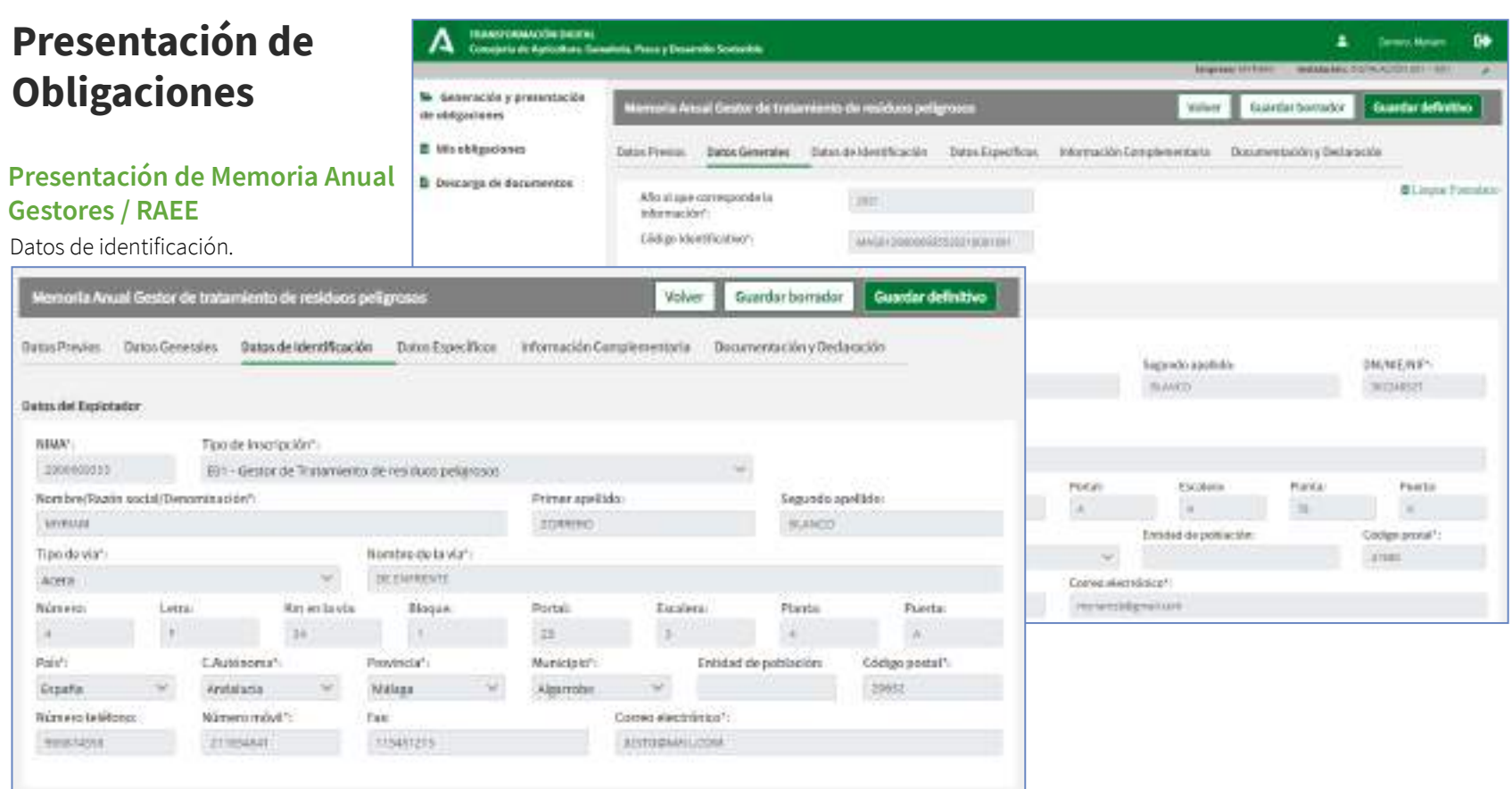

#### **Presentación de Memoria Anual Gestores / RAEE**

Datos específicos (operaciones I).

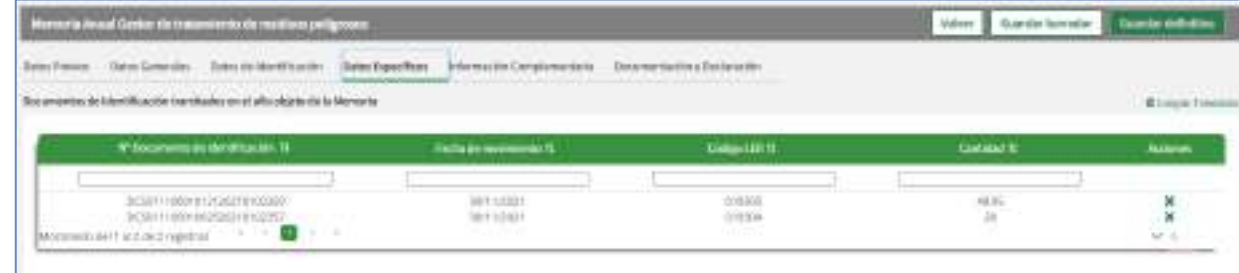

#### Operaciones de tratamiento de residuas autorizadas en la tratalación

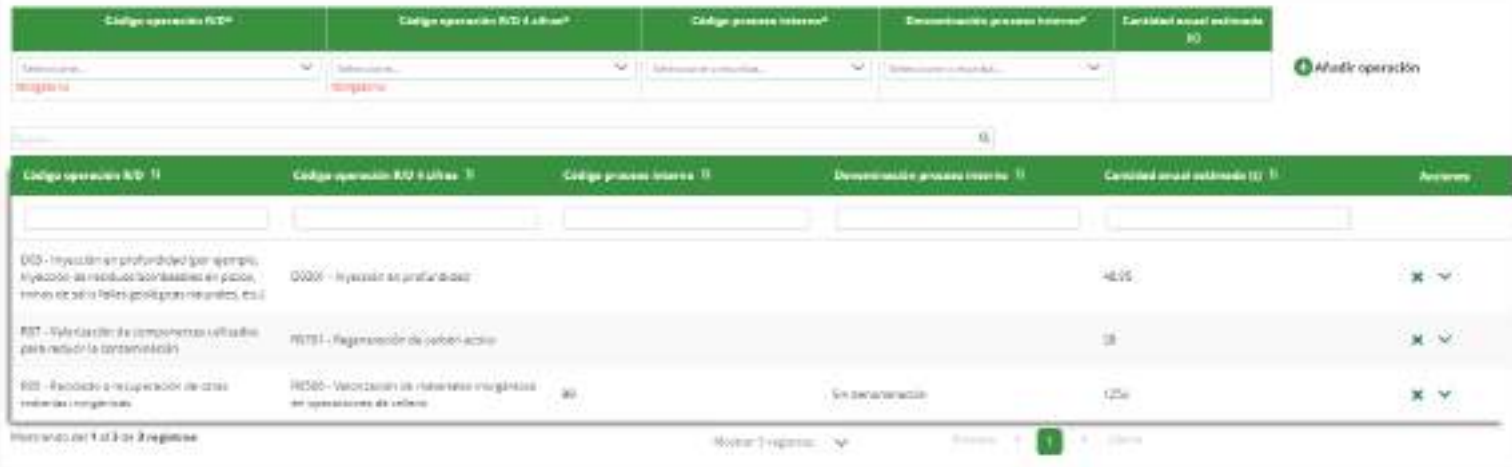

#### **Presentación de Memoria Anual Gestores / RAEE**

Datos específicos (entradas).

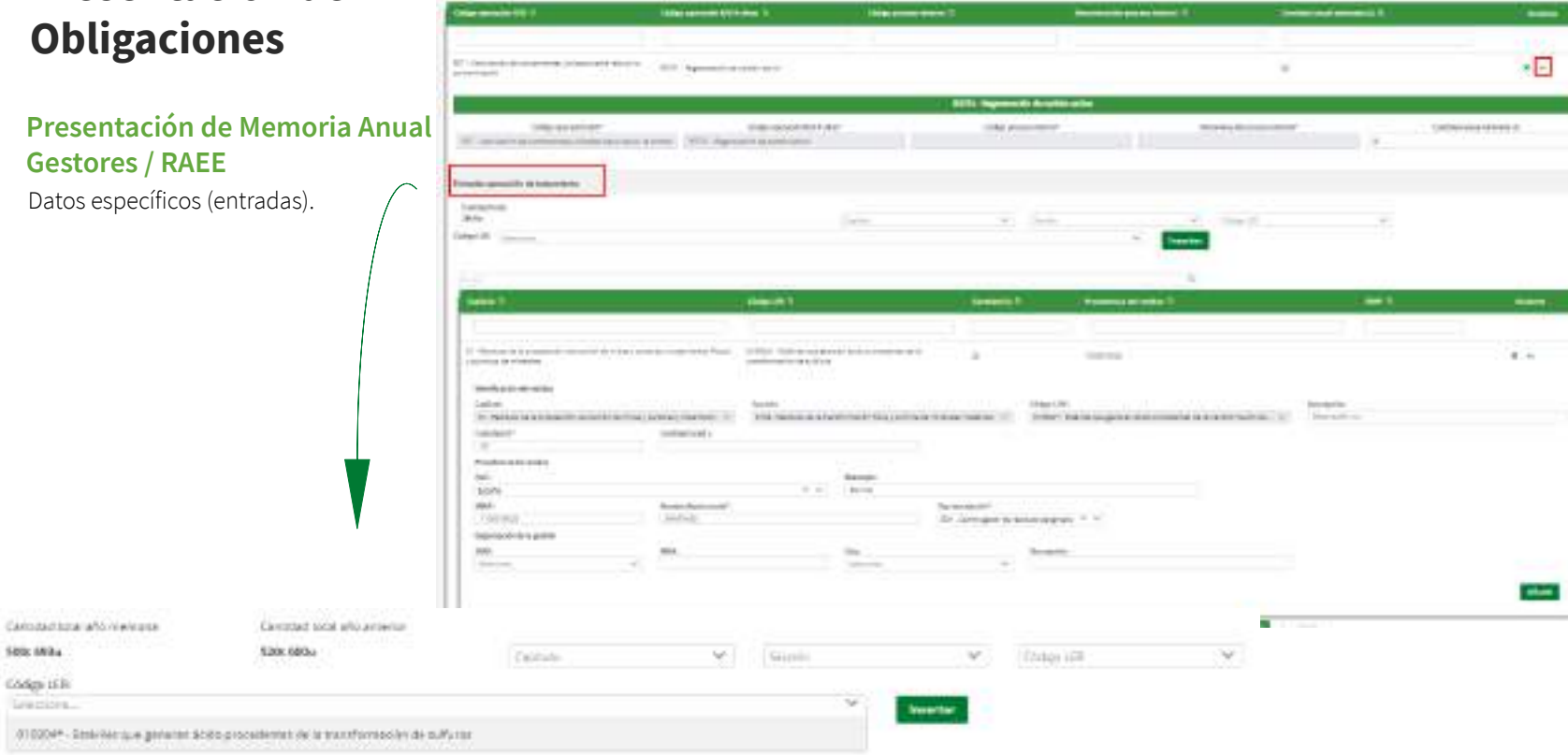

Side Mike

Coden U.S. Leagues.

#### **Presentación de Memoria Anual Gestores / RAEE**

Datos específicos (residuos de origen fuera de España).

Si la procedencia del residuo es extranjera, se modifica la información a cumplimentar:

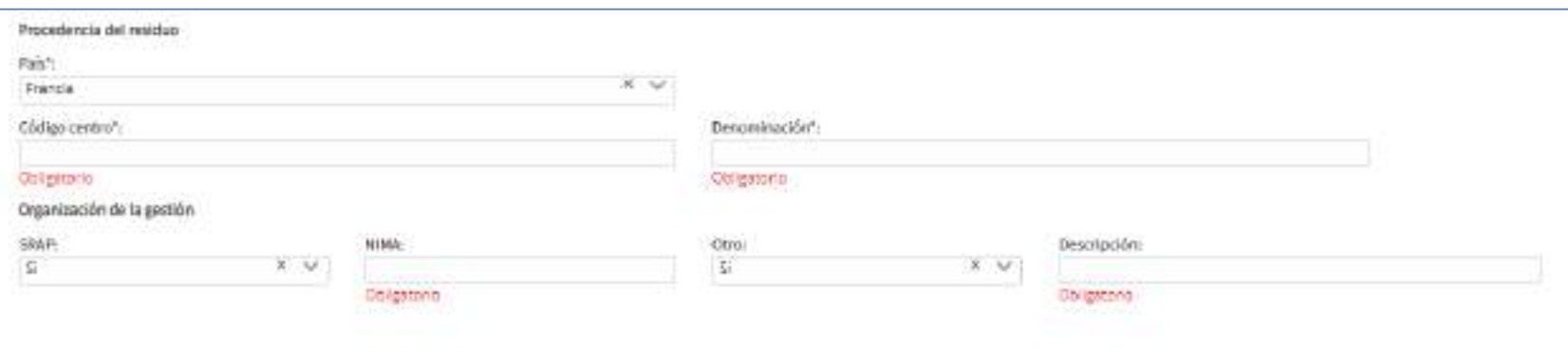

#### **Presentación de Memoria Anual Gestores / RAEE**

Datos específicos (salidas).

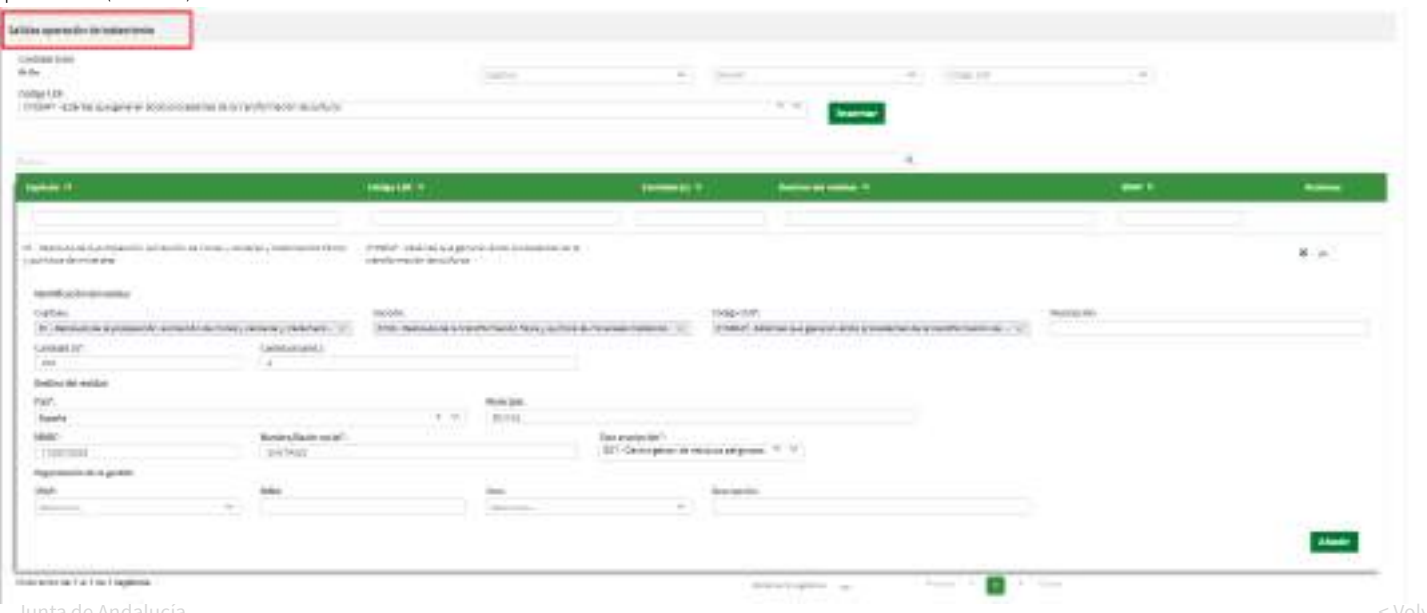

#### **Presentación de Memoria Anual Gestores / RAEE**

Datos específicos (almacenamientos).

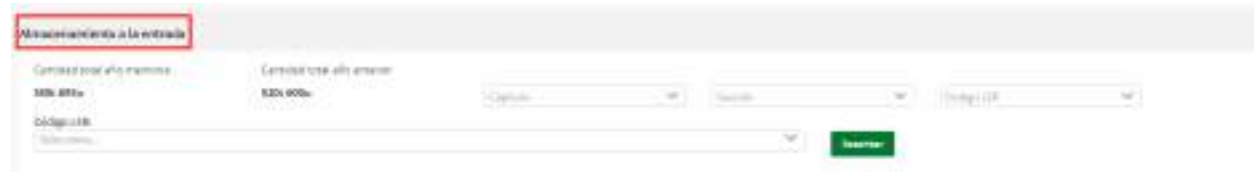

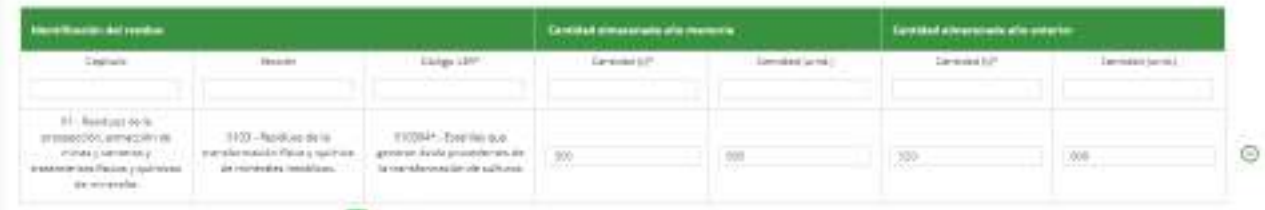

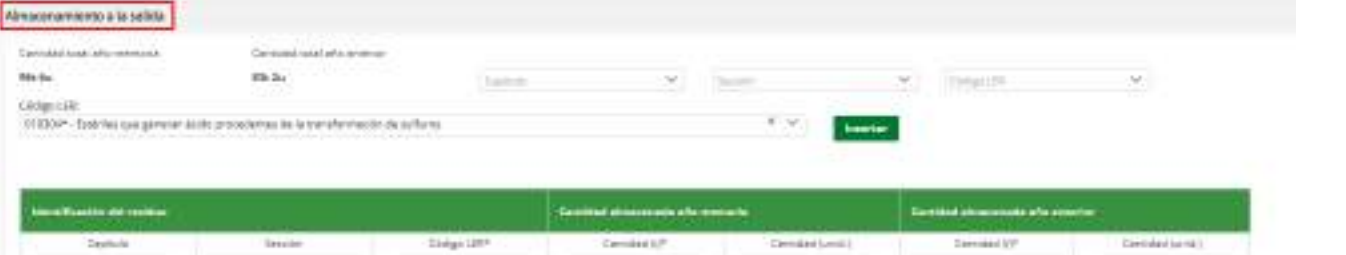

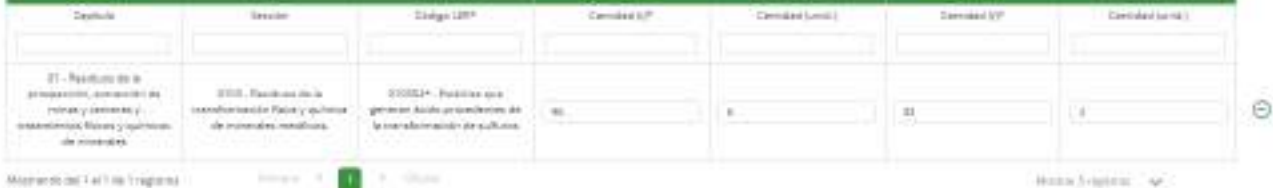

El Sistema de Información de  $\mathbb{Q}$ Sistema de Informa 흢

 $\mathsf{M}$  are not by exposition ( ) and

#### **Presentación de Memoria Anual Gestores / RAEE**

Datos específicos (productos obtenidos).

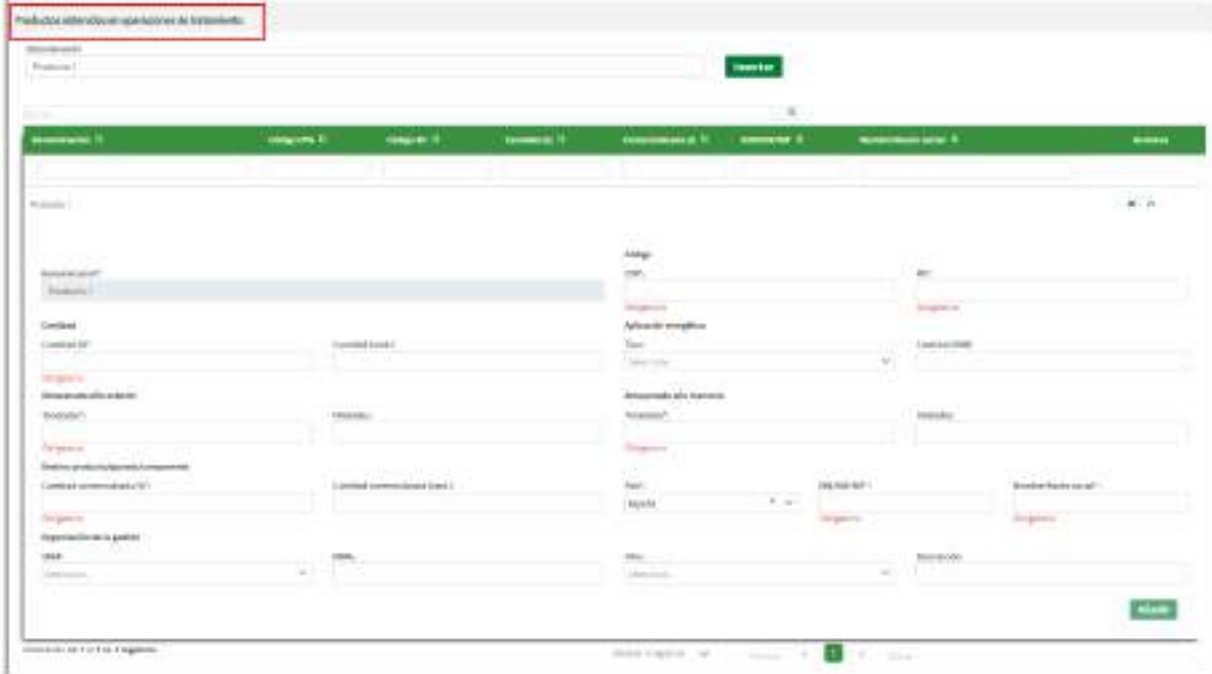

#### **Presentación de Memoria Anual Gestores / RAEE**

Datos específicos (valorización de materiales naturales excavados Orden APM/1007/2017).

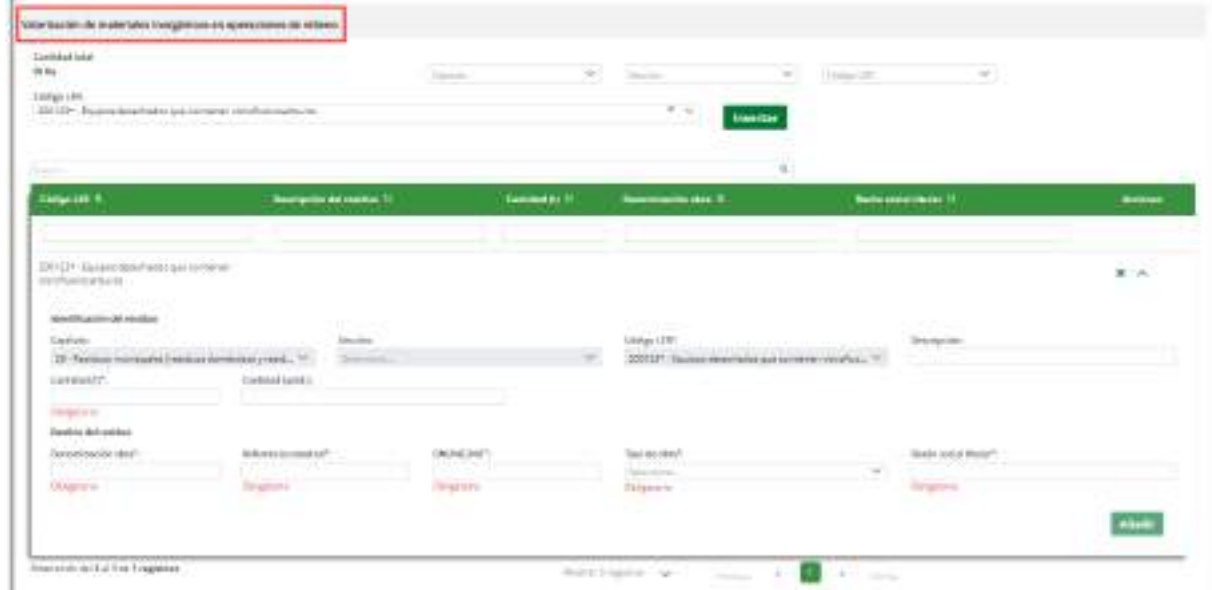

#### **Presentación de Memoria Anual Gestores / RAEE**

Datos específicos (vertederos RD 646/2020).

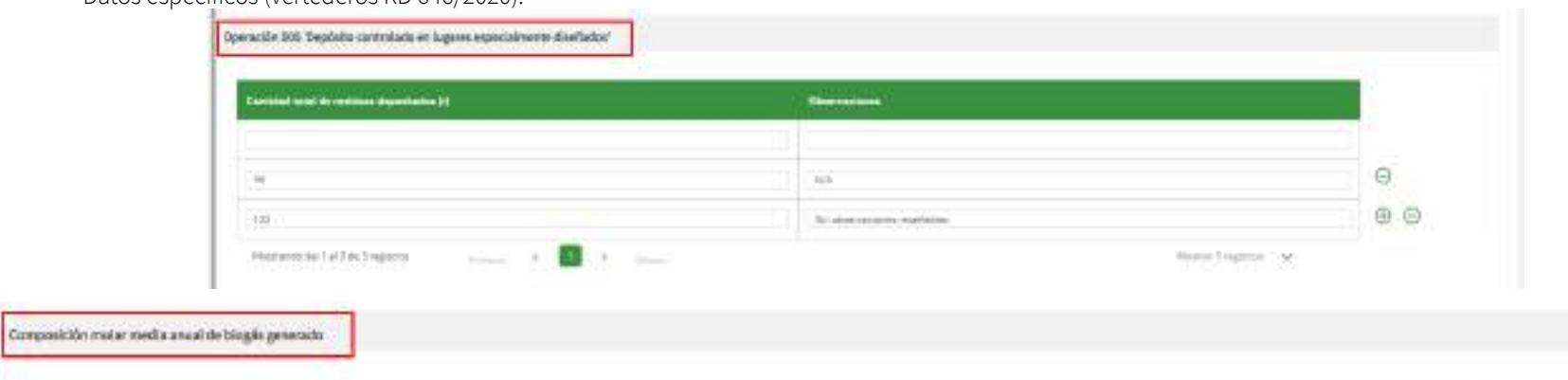

Información a completar de forma manual

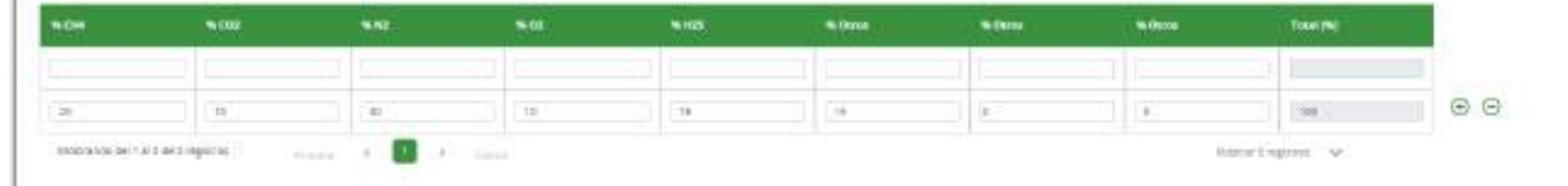

< Volver al índice 69

#### **Presentación de**  I Generalist presentings in technicial **Obligaciones**  two concentration continues as **Based Presentación de Memoria Anual destores / RAEE<br>Oatos específicos (RAEE – preparación para reutilización - RD110/2015).<br>
<b>Presentación de Memoria Anual de Santa reutilización - RD110/2015).**<br> **Presentación de Memoria Anual Gestores / RAEE** The way to construct the competition of Datos específicos (RAEE – preparación para reutilización - RD110/2015).Southern warring. The **STATISTICS** --**Commercial School Associate** *<u>ALCOHOL: NO</u>* **September 2000 September 1**  $-$ Innovat R-A **TALIFFICIALLY AS ANTIQUINATE** terester. Bring tier de catalisier **Scilla Imports** Telepartments **Janssound Signal Bullates Text** Cartillan (restriction) **Rondochusbucky** (KINGAP) Texturbio Down in **Service Green Beachtomak (1979) Strawing** hier dealer **Books and Art TRANSPORT** -**Single Co** --**Bureau** 494-946 Winn. **Pond Institute Fords Ford SHE PERMIT ET LES FAQUITES List faxes** Collection and the fire **Literature Source Hours**  $\alpha$  -  $\alpha$ **Signific** Countries.  $\overline{\phantom{a}}$ **Contractor STATISTICS** تستبد Timology."

#### Información a completar de forma manual

< Volver al índice 70

El Sistema de Información de Residuos de Andaluc

 $\overline{\mathbf{u}}$ 

### **Presentación de Memoria Anual Gestores / RAEE**

Datos específicos (RAEE – no preparación para reutilización - RD110/2015).

A meeting presidenticipal is morningally

**Leice and** Artist

Driver All **CONTRACTOR** 

man a c

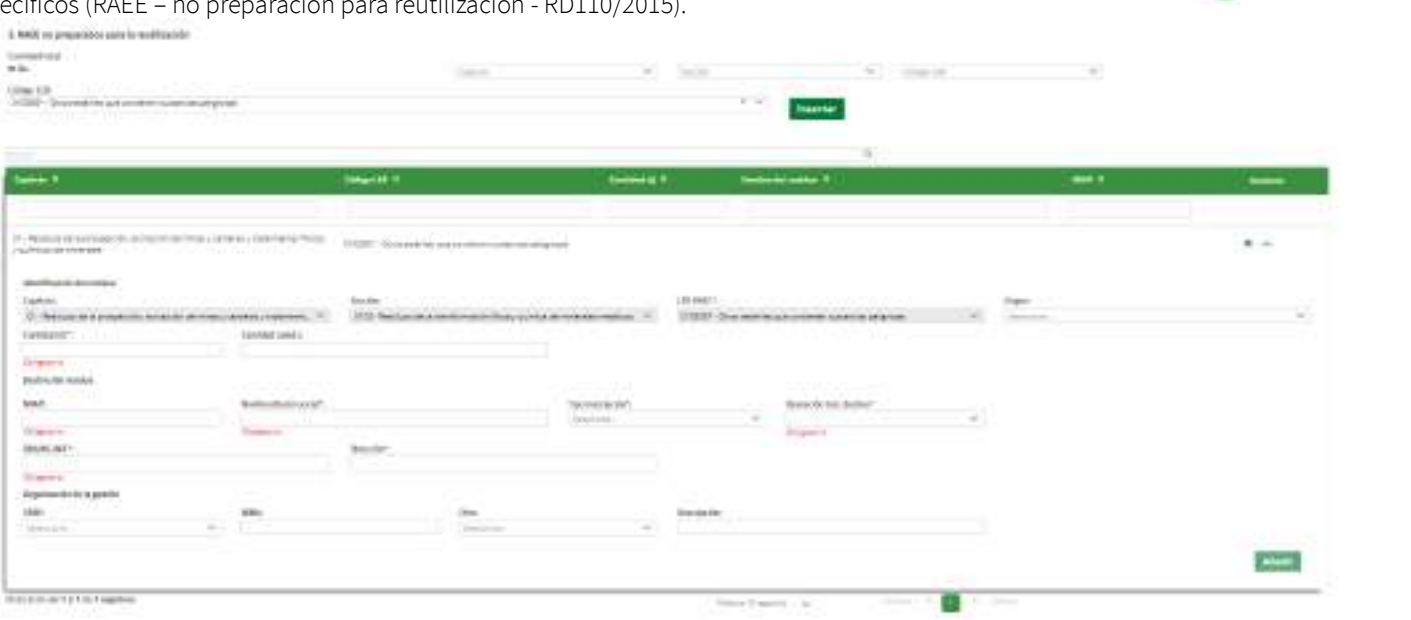

**INVEST** 

Información a completar de forma manual

× **STE** 

 $-1$ 

and a strategies of an experi-

 $-1.5$ 

 $\overline{\phantom{a}}$ 

-

**Industrial Control** 

Seattlement in

#### Información a completar de forma manual

### **Presentación de Obligaciones**

### **Presentación de Memoria Anual Gestores / RAEE**

Datos específicos (RAEE – STOCK preparación para reutiliziación).

**Tooks Almagementents** 

**Decrease in security** 

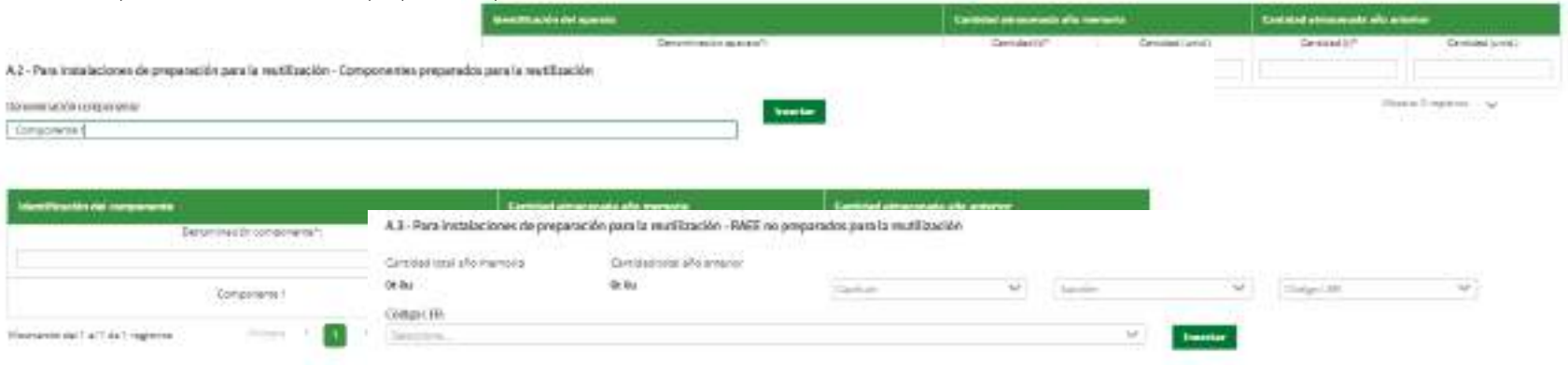

A.) - Para-instalaciones de preparación para la vezó itoxión - Aparator, preparados para la vezóficación

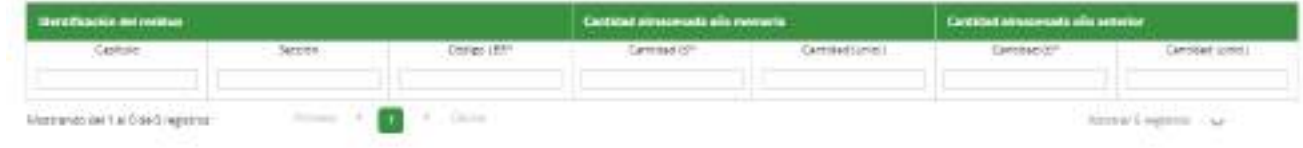
#### **Presentación de Memoria Anual Gestores / RAEE**

Datos específicos (RAEE – otras operaciones de gestión - RD110/2015).

B - Para el resto de instalaciones de gestión de los RAEE

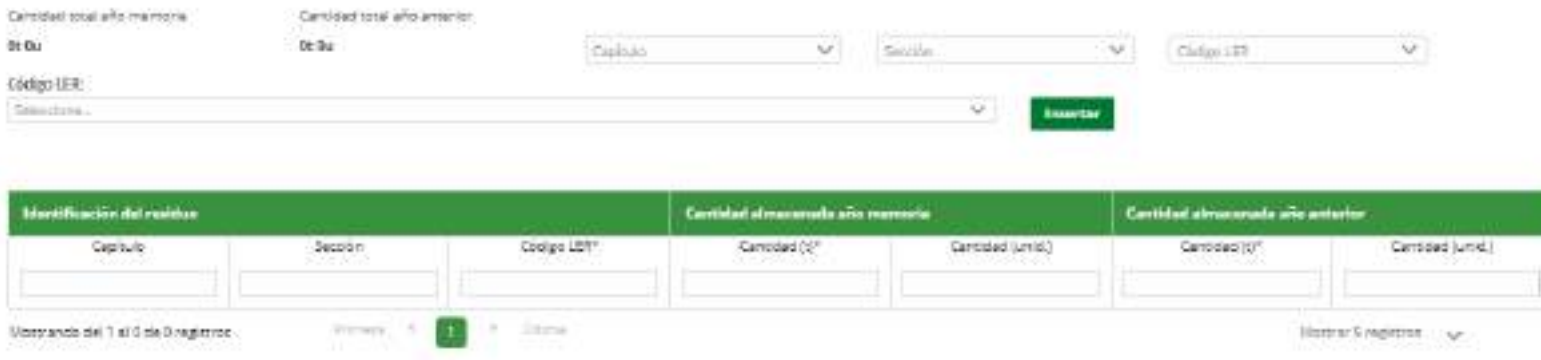

# **Presentación de Memoria Anual**

Muestra el resumen sumatorio (en t) de los residuos RAEE indicados en los bloques anteriores, con información editable.

**CONTRACTOR** 

•

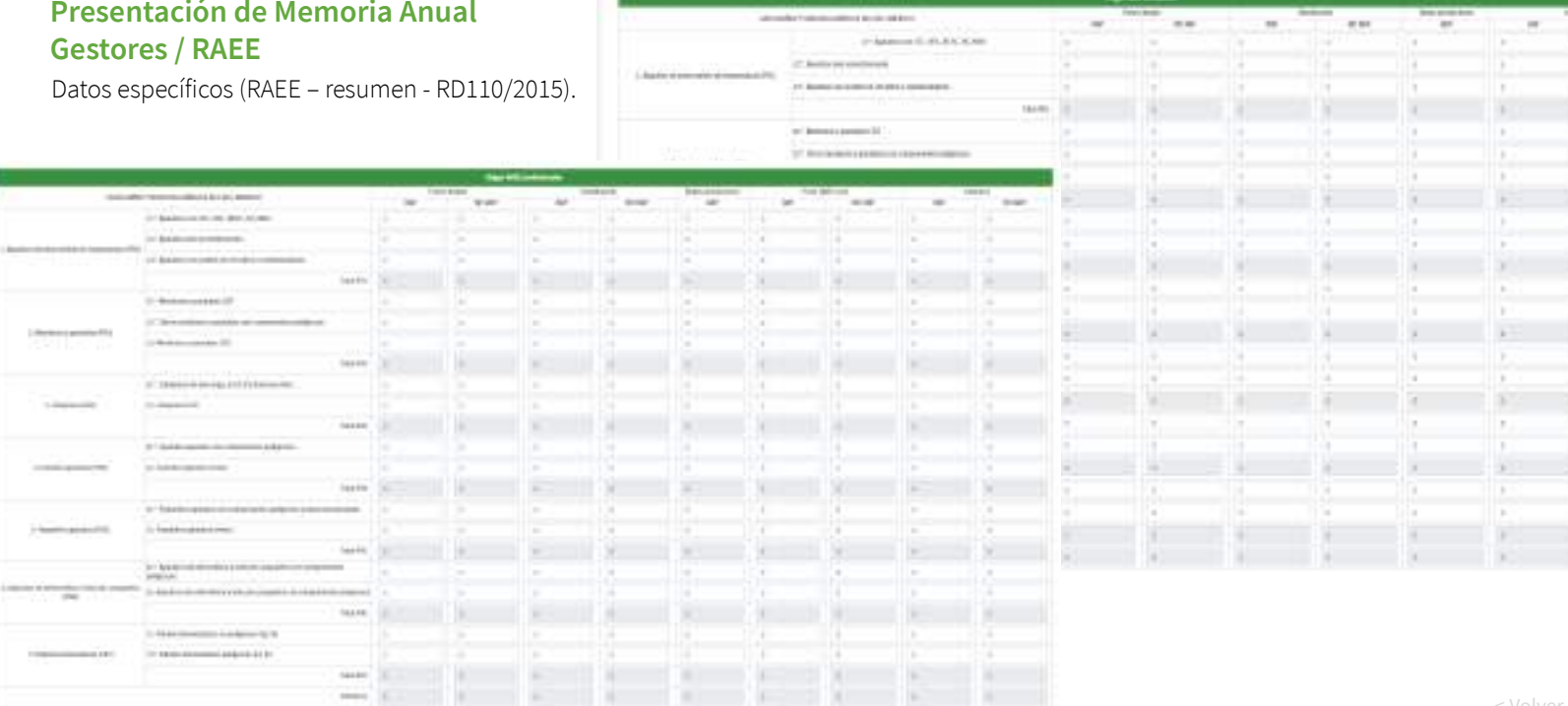

#### **Obligaciones Richard Freezen** Operaciones de stante convertir y as finitudes acalitante **Presentación de Memoria Anual Company's Mit for Color** u **STATE** ٠ Line 34 **Gestores / RAEE** Distances Información complementaria (producción por mantenimiento).inserter. Operationes ob managements y activitates auxiliaria Winter Freeman **Station and existent 1 Died in** ستسد **Communities** Ma loc  $\sim$ Departed **STATE TARALOG** M. Str TERCORE **International Heilt** E **Real Additional Activities** 10 General L. **Index developed MAR** IS **Sides**  $\frac{\phi(\xi)\phi}{\phi(\xi)}\left\{\begin{matrix} \frac{\phi}{\phi(\xi)}\left(\frac{\phi}{\phi(\xi)}\right) & \frac{\phi}{\phi(\xi)}\left(\frac{\phi}{\phi(\xi)}\right) & \frac{\phi}{\phi(\xi)}\left(\frac{\phi}{\phi(\xi)}\right) & \frac{\phi}{\phi(\xi)}\left(\frac{\phi}{\phi(\xi)}\right) & \frac{\phi}{\phi(\xi)}\left(\frac{\phi}{\phi(\xi)}\right) & \frac{\phi}{\phi(\xi)}\left(\frac{\phi}{\phi(\xi)}\right) & \frac{\phi}{\phi(\xi)}\left(\frac{\phi}{\phi(\xi)}\right) & \frac{\phi}{\phi(\xi)}\left(\frac{\phi$  $\sim$ Exterior 第1条 **Hereford Hyperical** Lasters **HIMES** tación TO INVESTIGATION PRODUCTS IN THE CARD AND RELEASE. THE REGISTRATION REPORT PROTECTIVE 2003 PP 2012/05 AND FASO CAR CORPORATION 12: 17 **Telephone** Cantani Lotd. ÷ **Service Adventure** test. **Horsey Restroyed Excitemental** Department dealers  $-114444464$ **IAM HALL** 10 Galeria Fascades, P. 41. 2000. Experience contribution by 1971 1971 ingenacie designific  $^{+}$ **Business**  $\sim$ Mailli However, Inc. & Fire Tragleton.  $\mathbf{u}$ Store Ligans (19)

Des Pears Des Grandes Dies in Architectes Dies From it as Margaret Gregorian Maria Secretariles De Architectes

#### Información a completar de forma manual

**Presentación de** 

#### No.mi Boba preparados pará la levelli su ese **Quick women:** wided 27 Septim recognition programme Greaterial Entrepreneurs and hilatiyası<br>Astronomi Notice Residence 11 Grossità Grosso numeri 1 نستند **Constitution** monitors presents. T. hi temperaturan en emplatado **Highwood Ball is Belgiling Remark Freeman Craw** Nouncil to recommend or court to your three of you  $\alpha$ **Gilbert company** Constant of Constant Ave. Commercial Description Learness on men. ........ **Bendelback send 10** Statement of Countries and accountant of  $96 - 96$ Dedicatement consenters are mortaginecytolal III tettutionii Business Again over 1 **Hotel Bill Themes Turi in writing Services & Selection Services** Entrepretty as present determination préparation para la montage de 40 turned at turned (used) Datificade reservents led 1/200 00:50 (VA contel to handship (preci) MA joint thinkeler **Harry** Material in Links and Applicant  $\mathbf{a}$  and  $\mathbf{a}$ Bealings of W

Información a completar de forma manual

### **Presentación de Obligaciones**

### **Presentación de Memoria Anual Gestores / RAEE**

Información complementaria (NFUs).

< Volver al índice 76

#### **Presentación de Memoria Anual Gestores / RAEE**

Información complementaria (VFUs).

Formulación para el circalo de for percenciosa

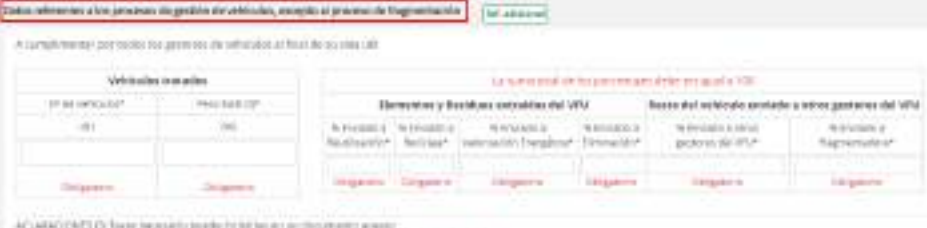

ACLARADO

religious of indicate synchronic pains of calculations are sensible view in the control of the language

ENROLLED MERNE ENVIRONMENTATION (AT LEAST AND LODGED AT A REPORTED AT A REPORT OF A 24 YO FEMALE

Inflammation that minority are consider we have

#### Dietro referension at process the frequencies blo-

A Lumitor

 $\sim$ 

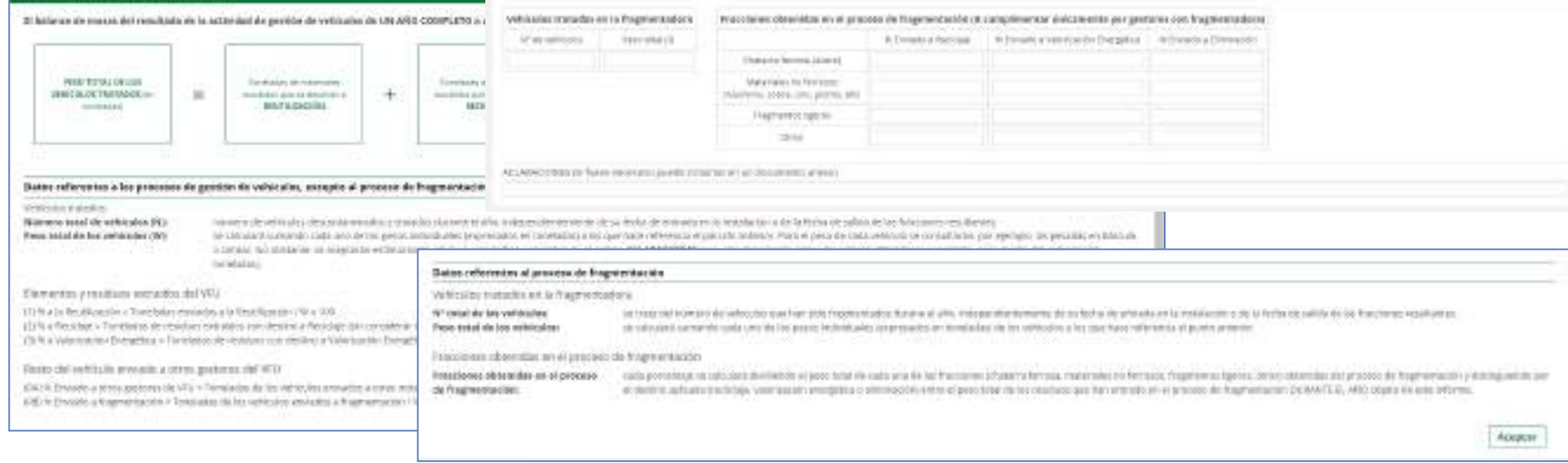

### **Presentación de Memoria Anual Gestores / RAEE**

Documentación adicional.

 $\sim$ Información acreditativa del cumplimiento de los objetivos de reducción.

Dates de blentificación

**The** 

Batto Faser from

#### Documentos en poder de la administración de la junta de Andalucía

Ejerze el derecho ano presentar los siguientes documentos que obran en poder de la Administración de la junta de Andalucía o de sus Agencias, e indice a continuación la información secesaria para que puedan ser recabados.

Memoria Anual Productor de residuos peligrosos

Catro Generation

Accompaño documentación

**Themes President** Decompeterian

Documentación adjunta O

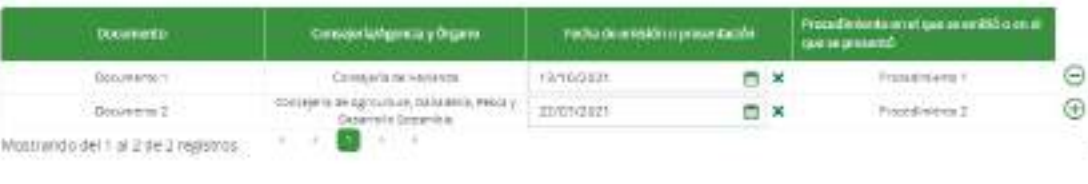

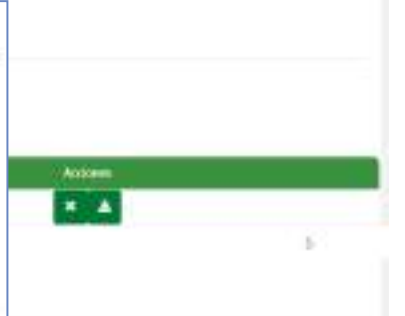

Cuardar definitivo

@ Lingost Firms Jane

Guardar bomador

Valver

 $\Theta$ 

s

Documentación y Declaración

Documentos en poder de otras administraciones

Ejerzo el denocho amo presentar los siguientes documentos que obran en poder de otras Administraciones Públicas, e indico a continuación la información necesaria parts gain puncture are needs again.

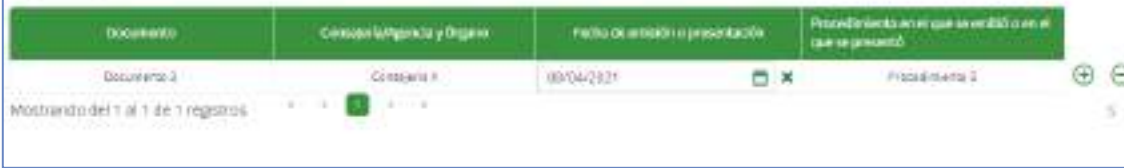

### **Presentación de Memoria Anual Gestores / RAEE**

Declaración y finalización.

Detecho de oppskrign (artículo 28 de la Ley 29/2025)

El órgano pestor ya a consultar los siguientes datos, en el caso de que no estó de acuerdo, cada persona puede manifestar su oposición.

ME GRONGO, a la considita de datos de identidad de la persona solicitante a través del Sistema de Vesticación de datos de alentidad, y aporto copia del DNI/ME. ME OPONGO, a la consulta da datos de identidad de la persona representanto a través del Sistema de Verificación de datos de Identidad, y aporte copia del DAILYNE.

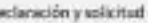

La persona abajo firmante DECLARA bajo su responsabilidad, que son ciertos cuantos datos figuran en el presente documento.

Que los documentos adjuntados se conresponden con los originales.

4 ILINOVA, SRJA, DELEGADOVA, TERRITORIAL DE AGRICULTURA, GANADERÍA, PESCA Y DESARROLLO SOSTENIBLE EN Privisional KOG

Código Directorio Cornún de Unidades Orgánica

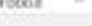

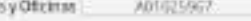

#### Protección de datos En complimiento de lo dispuesto en al Regiamento General de Protección de Batos, la informamos que: a El responsable del tratamiento de lus datos personales es la Dirección General de Calidad Ambiental y Cambio Climático de la Consejería de Agricultura; Genuderia. Pesco y Desimolo Sostenible, cuya dirección es Avda. Manuel Surot. 30. 41071 - Sevilla. b. Podrá contactar con el Delexado de Protección de Datos en la dirección electrónica dod, casoda@juntadeandalucio.es c. Los datos personales que nos proporciona se tratarán con la finalidad de llevar a cabo la Gestión de las actuaciones sometidas a los instrumentos de precesi control e inspección ambiental cuya base juridica es la Ley 7/2007 de gestión integrada de la calidad ambiental d. Puede elercer sus derechos de acreso, rectificación, supresión, portabilidad de los datos: y la limitación u oposición a su tratamiento, como se indica en la información adicional. e. La información adicional detallada, así como el formulario pará reclamación yro ejercicio de derechos se encuentra disportive en la siguence dirección electrónica: https://www.juntadesndabida.es/protecciondedatos **Guardar definitivo** Guardar borrador. Volver

### **Presentación de Memoria Anual Gestores / RAEE**

Errores en la redacción de la memoria.

Error en la creación de la Memoria anual de residuos

A La Memoria anual de residuos no cumple las validaciones. Se ha guardado un borrador de la misma que podrá consultar en Mis obligaciones

**Descargar** csv

朝日 ち で な 。  $7 - 197 - 4$ 日米 EnnesBioqueantes-MdPI14100090272620000519 - Excel **GRCHINO** RSERTAR A. Mysam Zones Biasco. \* NICO DISENO DE REGINA natos **EDVALOR** sista **FORVILLAS** S Te Ferrurio condicional -2 General. **Kim kinestia**) California  $-111$ Ric. D2 + 45 MD UW Dar formula come table -By Besiner **Incidental** Pege N K ù 13.20 Feliko de celda -**El Formato** Erne: Celsias HodSran Wortspassed to Fuente TC SWALKBRM **MAMAGE** At knockclub to A1 ÷ī lЖ  $\sim$ Descripción O Sixeligatat / A Cescripción 3 La información del Lugar de Nobhitación no está cumplimentado correctamente 3 La información de los Procesos productores está incompleta # Sn el caso de no cumplimentar los Datos Específicos es sibligatorio la cumplimentación mánima del documento requerido como obligatorio. La información de ILMEVA de la Declaración es incorrecta  $10$ -11 ErranssBiogusantes-MAP014100019  $\circ$  $\lceil 4 \rceil$ **LITO BLOG WAYLE** 130%

 $\mathbf{x}$ 

Aceptar

#### **Presentación de Memoria Anual Gestores / RAEE**

Acciones.

**Editar** 

**Firmar y presentar** 

- Únicamente se muestra cuando la memoria se encuentra en estado 'Pdte. Firma'.
- Permite modificar una memoria que se encuentre en estado 'Pdte. Firma'.
- Muestra un mensaje de confirmación: "Si edita la memoria ésta pasará a estar en estado 'Borrador'. Recuerde que tendrá que volver a pulsar el botón 'Guardar definitivo' para pasarla de nuevo a 'Pdte. Firma'. ¿Está seguro que desea continuar? "
- En caso de aceptar el mensaje, la memoria pasa a estado Borrador los botones que se mostrarían serían 'Guardar Borrador' y Guardar Definitivo'.
- Permite la firma electrónica y registro de la memoria.
- Este botón únicamente estará habilitado durante el plazo de campaña.
- Esta acción firma y registra tanto la memoria como los documentos adjuntos, si los tuviera.
- Una vez firmada:
	- La memoria se considera presentada en la CA.
	- Se genera un PDF con los datos de la memoria anual.
	- Se genera un PDF anexo con los datos de la tabla de documentos de identificación tramitados en el año objeto de la memoria.
	- Se genera un PDF con el justificante de registro.
	- La memoria anual pasa a estado 'Presentada'.

### **Presentación de Memoria Anual Gestores / RAEE**

Acciones.

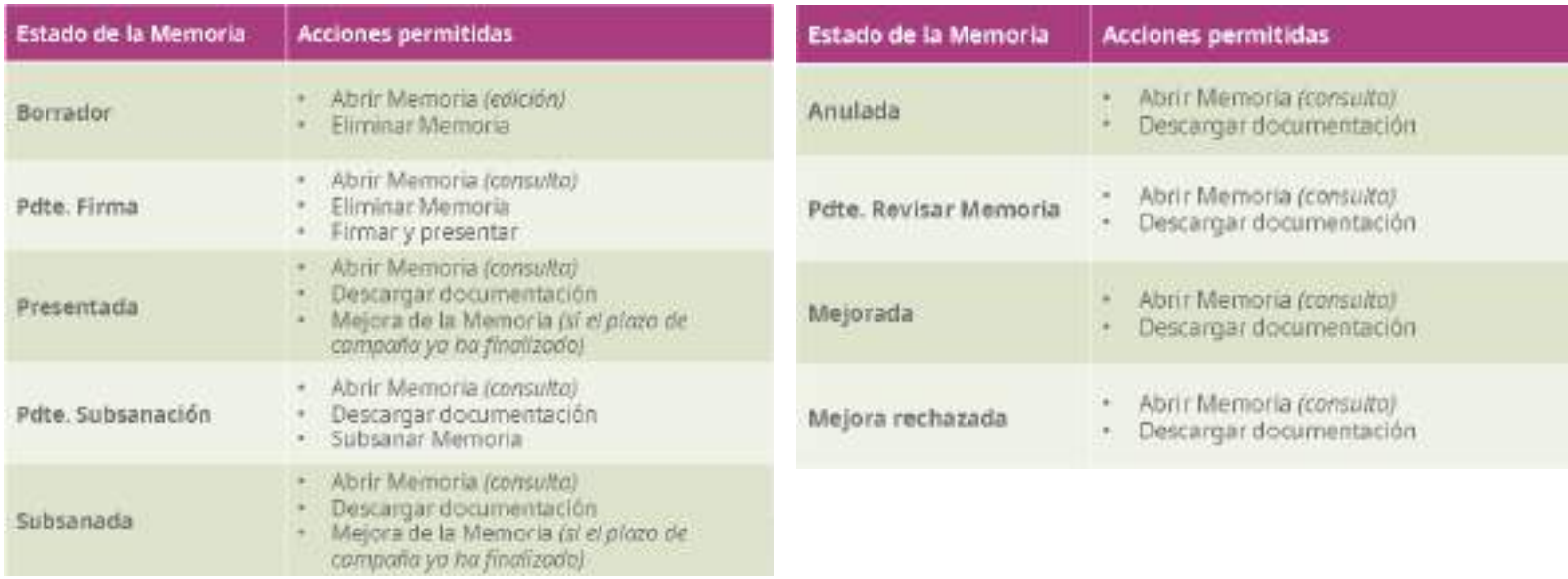

#### **Presentación de Memoria Anual Gestores / RAEE**

Acciones (memoria no firmada y presentada / memoria firmada y presentada en plazo).

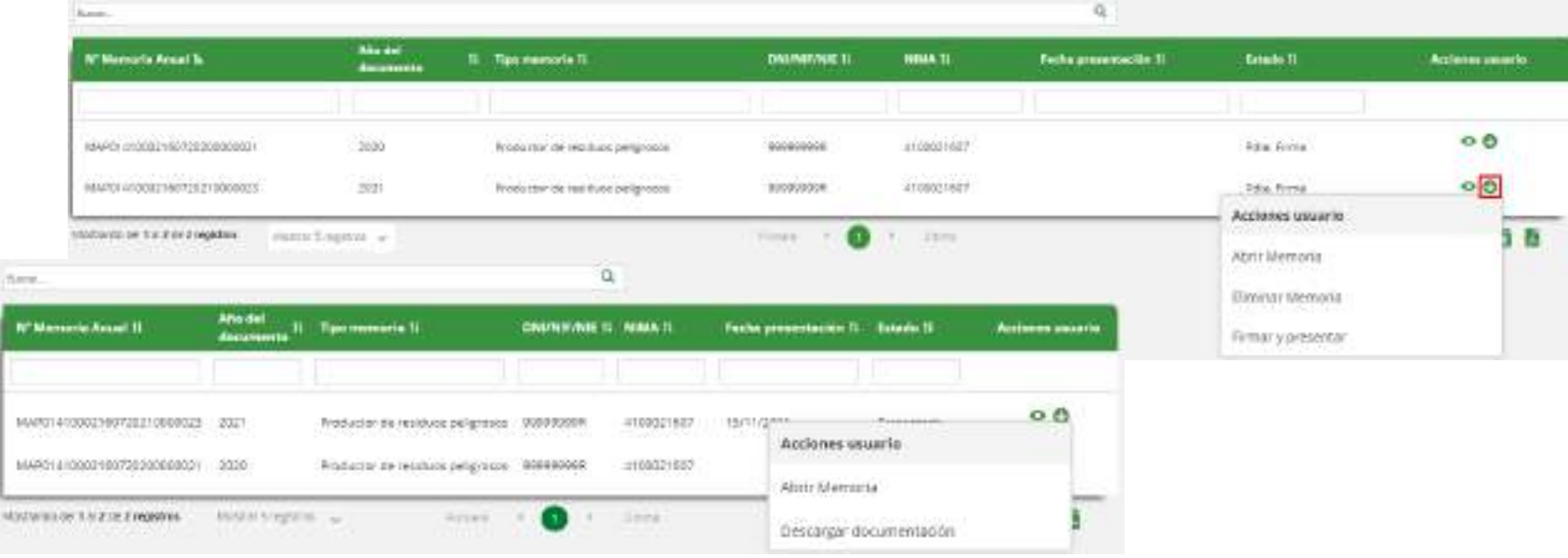

Sistema de Información de Residuos de Andalucía El Sistema de Información de Residuos de Andalucía  $\overline{11}$ 

### **Presentación de Memoria Anual Gestores / RAEE**

Acciones (mejora de memoria).

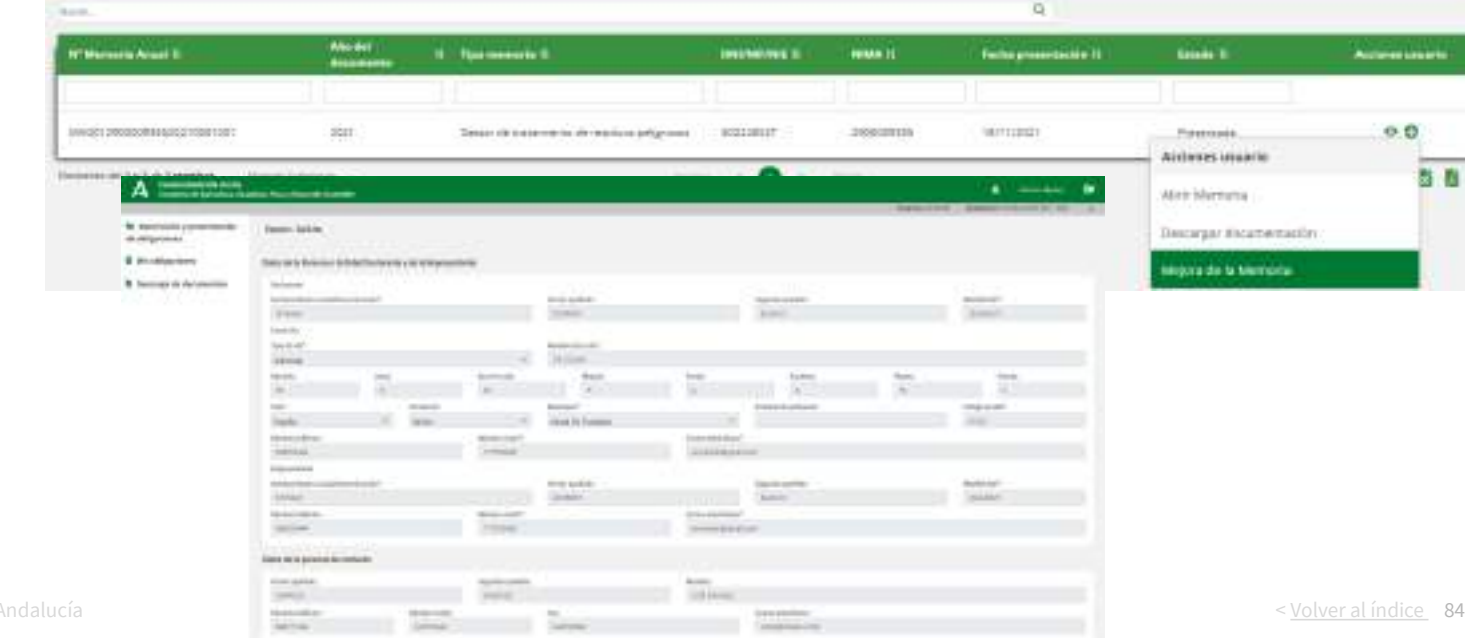

### **Presentación de Memoria Anual Gestores / RAEE**

Acciones (subsanación de memoria).

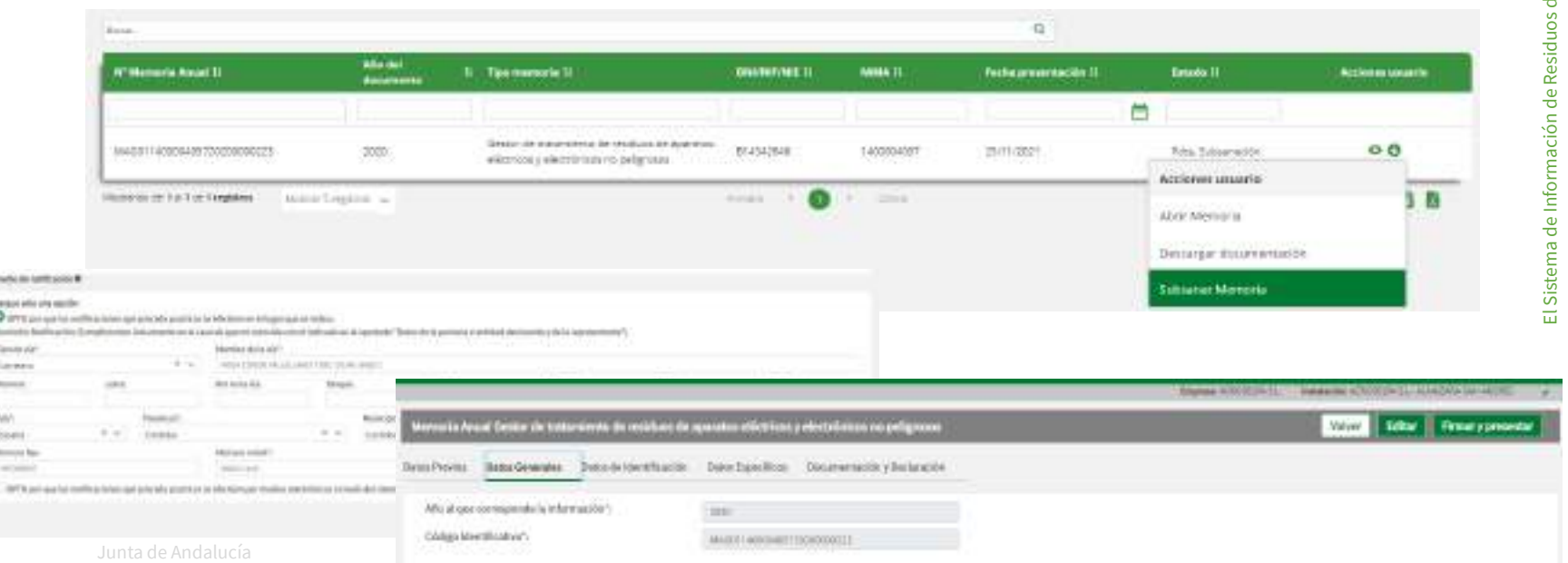

Junta de Andalucía Consejería de Agricultura, Canadería.<br>Posca y Desanollo Sostenible

> joaquin.caballero@juntadeandalucia.es svrescalsue.dgcacc.cagpds@juntadeandalucia.es